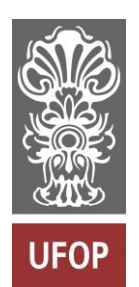

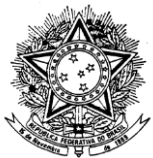

MINISTÉRIO DA EDUCAÇÃO Universidade Federal de Ouro Preto Escola de Minas – Departamento de Engenharia Urbana Curso de Graduação em Engenharia Urbana

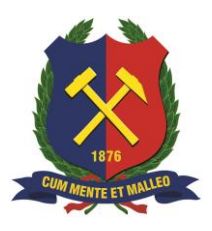

**Lucas Pimenta Araújo**

# **CARACTERIZAÇÃO GEOTÉCNICA E ANÁLISE DE ESTABILIDADE DE MACIÇO MISTO LOCALIZADO NAS MARGENS DA RODOVIA BR-356 EM ITABIRITO (MG)**

Ouro Preto

2023

# **CARACTERIZAÇÃO GEOTÉCNICA E ANÁLISE DE ESTABILIDADE DE MACIÇO MISTO LOCALIZADO NAS MARGENS DA RODOVIA BR-356 EM ITABIRITO (MG)**

Lucas Pimenta Araújo

Projeto Final de Curso apresentado como parte dos requisitos para obtenção do Título de Bacharel em Engenharia Urbana na Universidade Federal de Ouro Preto.

Data da aprovação: 25/07/2023

Áreas de concentração: Geotecnia e transportes Orientador: Prof. Dr. Pedro Manuel Alameda Hernandez – UFOP Co-orientadora: Profª. Dra. Bárbara Abreu Matos – UFOP

Ouro Preto

2023

# SISBIN - SISTEMA DE BIBLIOTECAS E INFORMAÇÃO

 $\Gamma$ 

| A663c Araujo, Lucas Pimenta.<br>Caracterização geotécnica e análise de estabilidade de maciço misto<br>localizado nas margens da rodovia BR-356 em Itabirito (MG).<br>[manuscrito] / Lucas Pimenta Araujo. - 2023.<br>39 f.: il.: color., gráf., tab., mapa.           |
|----------------------------------------------------------------------------------------------------|
| Orientador: Prof. Dr. Pedro Manuel Alameda Hernandez.<br>Coorientadora: Profa. Dra. Bárbara Abreu Matos.<br>Monografia (Bacharelado). Universidade Federal de Ouro Preto. Escola<br>de Minas. Graduação em Engenharia Urbana.                                          |
| 1. Taludes (Mecânica do solo) - Estabilidade. 2. Confiabilidade<br>(Engenharia). 3. Taludes (Mecânica do solo) - Estabilidade - Retroanálise.<br>I. Hernandez, Pedro Manuel Alameda. II. Matos, Bárbara Abreu. III.<br>Universidade Federal de Ouro Preto. IV. Título. |
| CDU 62:711.4                                                                                                    |

Bibliotecário(a) Responsável: Maristela Sanches Lima Mesquita - CRB-1716

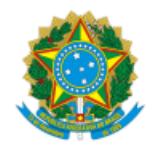

MINISTÉRIO DA EDUCAÇÃO UNIVERSIDADE FEDERAL DE OURO PRETO REITORIA ESCOLA DE MINAS DEPARTAMENTO DE ENGENHARIA URBANA

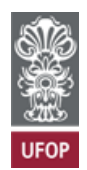

#### **FOLHA DE APROVAÇÃO**

**Lucas Pimenta Araújo**

**Caracterização geotécnica e análise de estabilidade de maciço misto localizado nas margens da rodovia BR-356 em Itabirito (MG)**

Monografia apresentada ao Curso de Engenharia Urbana da Universidade Federal de Ouro Preto como requisito parcial para obtenção do título de Engenheiro Urbano

Aprovada em 25 de agosto de 2023

Membros da banca

Dr. - Pedro Manuel Alameda Hernández - Orientador(a) (Universidade Federal de Ouro Preto) Dra. - Bárbara Abreu Matos - Co-orientadora (Universidade Federal de Ouro Preto) [Dr.] - Lucas Deleon Ferreira - (Universidade Federal de Ouro Preto) [Msc.] - Janaína Aguiar Park - (Instituto Federal de Minas Gerais)

Pedro Manuel Alameda Hernández, orientador do trabalho, aprovou a versão final e autorizou seu depósito na Biblioteca Digital de Trabalhos de Conclusão de Curso da UFOP em 31/08/2023

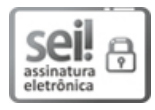

Documento assinado eletronicamente por **Pedro Manuel Alameda Hernandez**, **PROFESSOR DE MAGISTERIO SUPERIOR**, em 31/08/2023, às 13:35, conforme horário oficial de Brasília, com fundamento no art. 6º, § 1º, do Decreto nº 8.539, de 8 de outubro de 2015.

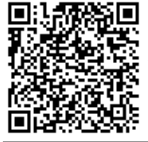

A autenticidade deste documento pode ser conferida no site http://sei.ufop.br/sei/controlador\_externo.php? acao=documento\_conferir&id\_orgao\_acesso\_externo=0 , informando o código verificador **0583858** e o código CRC **B6BDE05D**.

Referência: Caso responda este documento, indicar expressamente o Processo nº 23109.011631/2023-46 SEI nº 0583858

R. Diogo de Vasconcelos, 122, - Bairro Pilar Ouro Preto/MG, CEP 35402-163 Telefone: (31)3559-1471 - www.ufop.br

*Dedico este trabalho aos meus pais e a todos da minha família que me apoiaram durante a graduação.*

*.*

#### **AGRADECIMENTOS**

Gostaria de agradecer primeiramente a Deus por me possibilitar vencer mais uma batalha. Um agradecimento especial ao meu orientador Pedro Manuel Alameda Hernandez e a minha co-orientadora Bárbara Abreu Matos, que me guiaram durante o percurso para a execução do trabalho de forma muito prestativa e atenciosa. Fica a gratidão também à minha família, especialmente para minha mãe Juliana, meu pai Reinaldo, minha avó Lúcia e meu padrasto Rodrigo, que certamente tiveram importantes papéis nessa caminhada. Por fim, agradeço aos colegas de curso que estiveram presentes nas lutas diárias, com grande carinho aos meus amigos Vinícius e Leonardo, que deixaram um pouco menos difícil o trajeto até aqui.

#### **RESUMO**

O presente trabalho é motivado por recentes eventos catastróficos na cidade de Itabirito (MG), afetando estruturas de contenção que margeiam rodovias. Dessa forma, nota-se a possibilidade da execução de um estudo de caso envolvendo as áreas da geotecnia e de transportes, com o objetivo de caracterizar geotecnicamente um talude misto localizado na BR-356 e analisar a sua estabilidade, além de buscar compreender quais os impactos seriam causados na Rodovia dos Inconfidentes em uma possível situação de ruptura da encosta em questão. De tal forma, buscaram-se valores dos parâmetros de resistência do material geotécnico através de uma retroanálise para posteriormente analisar com o método do equilíbrio limite a estabilidade do talude em sua atual forma. O uso de dados geotécnicos e de transportes aconteceu após uma análise de dados coletados *in loco*, além de dados disponíveis publicamente. Assim, com a simplificação de contínuo homogêneo equivalente, obtiveram-se parâmetros resistentes do talude que, quando colocados em função da atual forma da encosta, retornou como resultado a estabilidade do mesmo. Trata-se de um estudo de âmbito estritamente acadêmico, com limitação na obtenção de dados. Ademais, caracterizou-se a via e o volume médio diário anual (VMDa) de veículos que transitam na rodovia, concluindo assim a importância da via e os possíveis problemas relacionados a sua interdição.

Palavras-chaves: Estabilidade de talude, equilíbrio limite, retroanálise, inventário viário.

## **ABSTRACT**

This work is motivated by recent catastrophic events in the city of Itabirito (MG), affecting containment retaining structures in highways. The present work presents a case study involving the areas of geotechnics and transport, with the objective of geotechnically characterizing a mixed slope located on the BR-356 and analyzing its stability, in addition to seeking to understand which impacts would be caused on the Inconfidentes Highway in a possible situation of rupture of the slope. In this way, values of the resistance parameters of the geotechnical material were sought through a back analysis to later analyze with the limit equilibrium method the stability of the slope in its current form. The use of geotechnical and transport data followed an analysis of data collected in field, in addition to publicly available data. Thus, with the simplification of equivalent homogeneous continuum, slope resistant parameters were obtained which, when placed as a function of the current slope shape, returned its stability as a result. This is a strictly academic study, with limited data collection. In addition, the road and the annual average daily volume (VMDa) of vehicles that travel on the highway were characterized, thus concluding the importance of the road and the possible problems related to its interdiction.

Keywords: Slope stability, limit equilibrium, back analysis, road inventory.

# **LISTA DE FIGURAS**

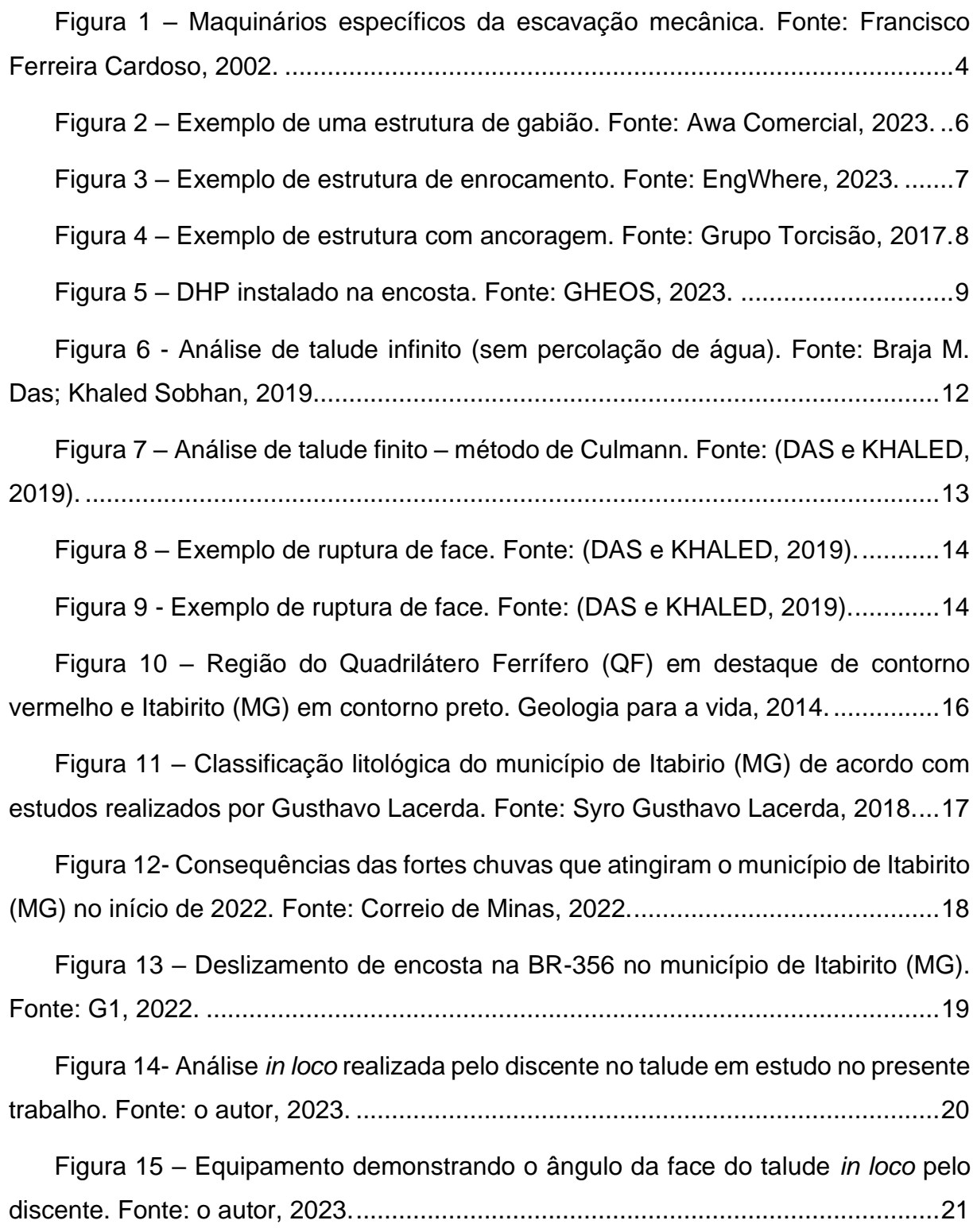

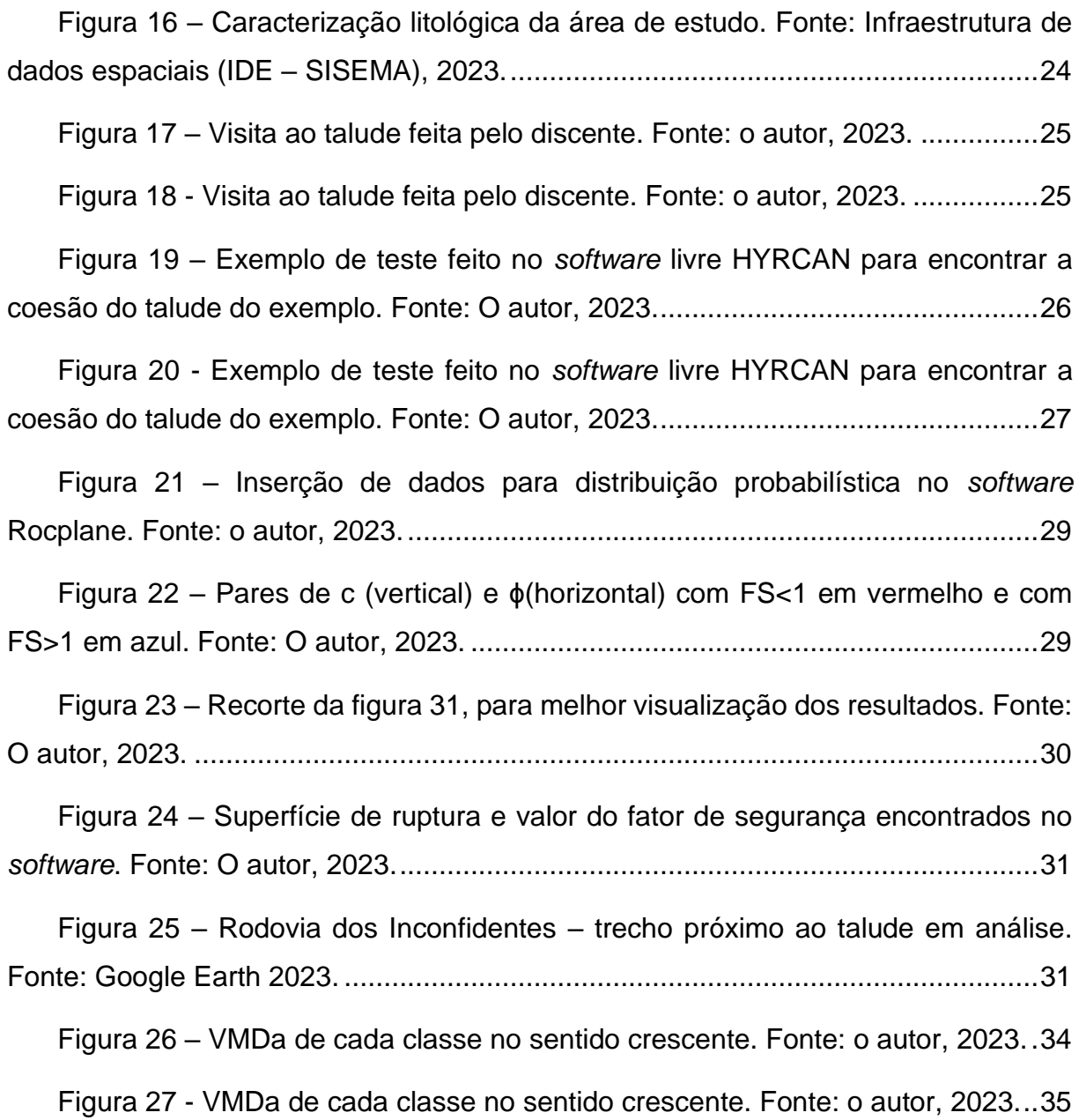

# **LISTA DE TABELAS**

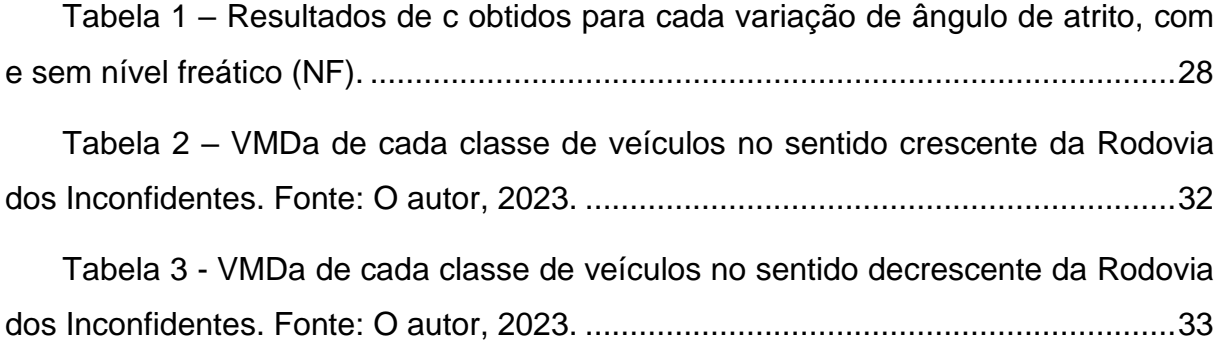

## **LISTA DE SIGLAS**

 $c = \cos$ ão

- CONTRAN Conselho Nacional de Trânsito
- DHP Dreno Horizontal Profundo
- DNIT Departamento Nacional de Infraestrutura de Trânsito
- $F_s$  Fator de Segurança
- IBGE Instituto Brasileiro de Geografia e Estatística
- IDE Infraestrutura de Dados Espaciais
- H = espessura da encosta
- $H_{cr}$  = altura máxima do talude para equilíbrio crítico

NA – Nível de água

NF – Nível Freático

PNCT - Plano Nacional de Contagem De Tráfego

QF – Quadrilátero Ferrífero

VMDa - volume médio diário anual

 $\beta$ = ângulo de inclinação do talude.

 $y =$  peso específico do material

 $\gamma_{sat}$  – peso específico do material saturado

 $\tau_d$ = tensão média de cisalhamento atuante ao longo da superfície potencial de ruptura

 $\tau_f$ = resistência media ao cisalhamento do solo

 $\sigma'$ =tensão normal na superfície potencial de ruptura.

 $\phi' =$  phi = ângulo de atrito

 $\varphi'$ = phi = ângulo de atrito

# **SUMÁRIO**

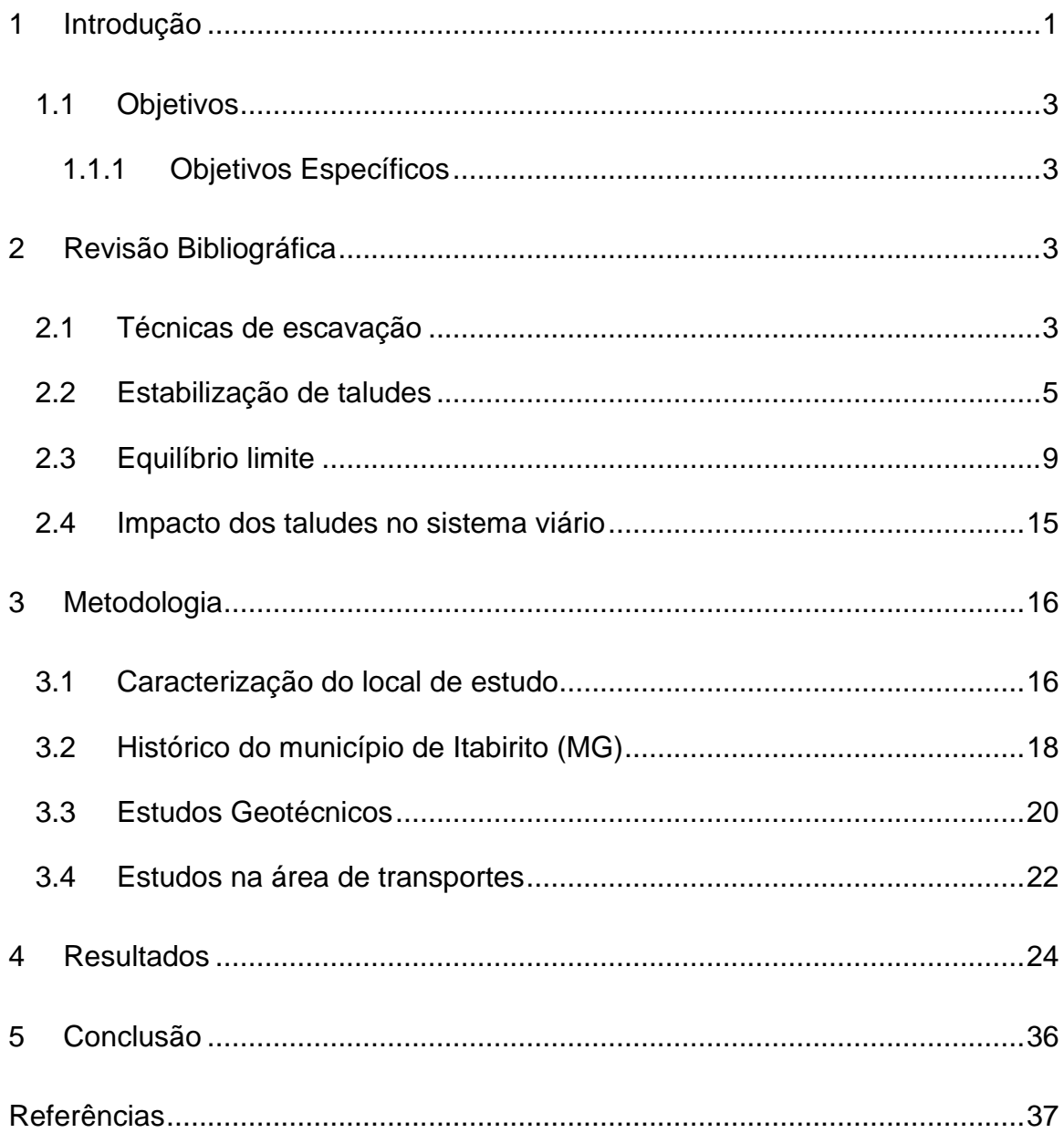

# **1 INTRODUÇÃO**

Deslizamentos em taludes causam danos desastrosos, que deixam cada vez mais evidente a necessidade de tornar as encostas cada vez mais seguras, a partir de métodos de análises da estrutura e, consequentemente, processos de estabilização (DYMINSKI e SELL, 2007). Fica evidente então a importância de tais processos, visto sua aplicabilidade na engenharia geotécnica, que afeta diretamente áreas urbanas e obras civis, por exemplo. A garantia de uma encosta segura, ou que não seja instável, é a diferença entre afetar ou não as pessoas que residem ou passam por perto do local: uma ruptura pode causar deslizamentos de terras que podem acabar sendo um desastre, impactando de várias formas a população. Para tal, obras para estabilização se fazem essenciais caso haja necessidade, a qual será notada através de análises geotécnicas que consideram fatores como a geologia local, condições climáticas e o uso e ocupação do solo. A partir desses fatores que se começa a entender a necessidade da compreensão da estabilidade de taludes, para que haja uma gestão de riscos geotécnicos e para a sustentabilidade da infraestrutura.

De tal forma, uma gama de estudos relacionados à estabilidade de maciços é feita para evitar desastres, que no caso de taludes, vamos citar como rupturas. Essas rupturas na maioria das vezes fazem com que maciços de solos ou rochosos cedam ou deslizem, causando escorregamentos. E é justamente com a intenção de evitar rupturas que entra a parte da geotecnia, principalmente com técnicas como a Teoria do Equilíbrio Limite. Quando existe uma tendência de ruptura em maciços rochosos, comumente utilizam as análises cinemáticas, que atreladas ao cálculo do fator de segurança na modelagem supracitada, tem como objetivo a identificação dos parâmetros ideias para não rompimento da estrutura.

Entretanto, os casos variam muito devido a diversos fatores, como o ângulo da superfície de ruptura, mesmo quando existem estudos e análises. Isso é especialmente evidente em situações com eventos meteorológicos constantes ou acentuados no local de estudo. Portanto, fica comprovada a necessidade de utilizar ferramentas e metodologias da área geotécnica, como o método do equilíbrio limite e a retroanálise. O método do equilíbrio limite poderá determinar a resistência do solo e rocha que formam o maciço e identificar as condições em que algum talude do maciço pode colapsar. As retroanálises, por sua vez, vão permitir estimar os valores dos parâmetros resistentes para melhores análises de estabilidade em taludes e encostas do maciço.

Além disso, ainda se apresenta um desafio relacionado à localização das rodovias, onde a má gestão das áreas ou a ausência de um planejamento territorial adequado tornam essas vias propensas a problemas geotécnicos, como deslizamentos de taludes e outros incidentes, transformando-as em zonas vulneráveis a esses tipos de ocorrências. O posicionamento de tais vias comumente ocorre em localidades em que a topografia e as condições geomorfológicas são inadequadas, ou onde existem restrições ambientais para ocupação regular, como, por exemplo, as encostas dos morros e os fundos de vales, normalmente desprovidas de infraestrutura adequada (RODRIGUES e LISTO, 2016).

Para analisar e compreender as melhores formas de se prevenir ou mitigar desastres relacionados a esse contexto, ferramentas como o inventário viário e a contagem volumétrica (que acaba por englobar a análise do volume médio diário de veículos utilizando a via) se fazem importantes. O primeiro é utilizado para absorver as informações da via com a finalidade de caracterizá-la, e o segundo é importante para um comparativo analítico a respeito da quantidade de veículos e/ou pessoas afetadas em caso de algum desastre atingindo a via.

Dessa forma, nota-se a importância de tais ferramentas da área geotécnica e de transportes, principalmente para o presente trabalho, pois além de permitir uma análise a respeito do comportamento de solos e rochas em diferentes locais e situações, elas tornam possíveis a mitigação e solução de problemas, evitando desastres ou prejuízos econômicos. Além disso, o uso dessas ferramentas também pode levar a soluções mais eficientes e econômicas para problemas geotécnicos e rodoviários, como o projeto de estruturas de contenção de encostas ou a estabilização de taludes.

#### **1.1 Objetivos**

O presente trabalho tem como objetivo caracterizar o talude misto (com composição rochosa e de solo) localizado na BR-356, no Município de Itabirito (MG), e analisar a sua estabilidade. Adicionalmente, busca-se compreender os impactos dos recorrentes deslizamentos registrados no local e, consequentemente, na Rodovia dos Inconfidentes.

#### **1.1.1 Objetivos Específicos**

- Estimar os parâmetros resistentes do material do talude por meio de retroanálise com equilíbrio limite.
- Conferir a estabilidade do talude atual, após a obra de estabilização.
- Identificar os possíveis impactos no fluxo de pessoas e veículos na BR-356, tanto no sentido Belo Horizonte quanto Ouro Preto, em caso de ocorrência de rupturas.

# **2 REVISÃO BIBLIOGRÁFICA**

#### **2.1 Técnicas de escavação**

Por milhares de anos houve um desenvolvimento superficial quando nos referimos à utilização do solo, horizontal e verticalmente. Mas com o grande aumento da população, assim como sua densidade, fez-se necessário a exploração do subsolo (Pierri, et al., 2018). Auxiliando o desenvolvimento de infraestruturas subterrâneas, a engenharia prevê técnicas de escavação que, em geral, são empregadas por meio de ferramentas que tem por finalidade o desmonte de um maciço ou remoção de uma porção de solo (CHENG, 2015). Dentre as técnicas de escavação estão os métodos mecânico, manual, hidráulico entre outros, sendo feito destaque no presente trabalho em duas: mecânica e com uso de explosivos.

Quando existe a necessidade de se fazer uma escavação de grande porte, a utilização de materiais que possibilitem a realização da ação manualmente acaba não se fazendo possível. Dessa forma se torna notável a escavação mecânica, que permite a remoção de grandes quantidades de solo e rocha de maneira rápida e eficiente. Ademais, com o aprimoramento de equipamentos e maquinários a execução de projetos cada vez maiores e mais complexos se tornou possível, desde obras rodoviárias até túneis e obras subterrâneas. Dessa forma, existem maquinários específicos, como mostra a figura 1, que devem ser utilizados para a execução de escavações mecânicas, como escavadeira de colher, retroescavadeira, pé de arrasto, entre outros. De maneira geral, considera-se então que as escavações mecânicas são obras de grande porte, muito vistas em terraplanagens e minerações.

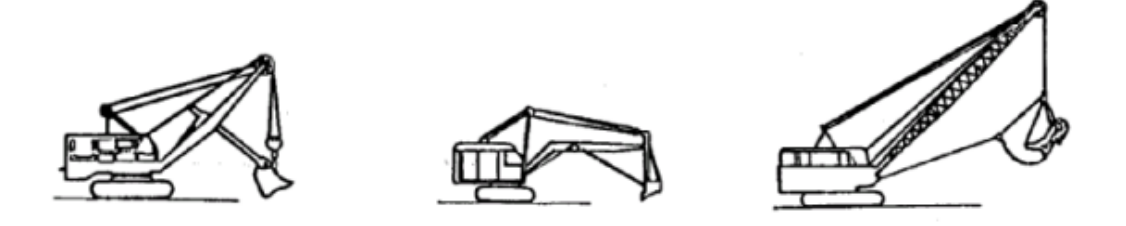

**Figura 1 –** Maquinários específicos da escavação mecânica. Fonte: Francisco Ferreira Cardoso, 2002.

Outra técnica rápida e eficiente é a escavação por explosivos que tem o poder de remover grandes volumes de solo e rocha em projetos de mineração e construção. Entretanto, estruturas presentes no momento da explosão comumente sofrem alterações referentes à sua estabilidade e, por essa razão, um estudo por completo de viabilidade e de resistência é necessário para que não ocorram problemas de rupturas.

Ademais, faz-se necessária uma preocupação ambiental referente a execução desse método, uma vez que o mesmo pode causar problemas como liberação de partículas de poeira, projeções de detritos, ruídos, movimentação de partículas de solo e perturbação da vegetação local, por exemplo, explicando assim que, apesar de ser uma técnica eficiente, é necessário um alto grau de conhecimento geotécnico para mitigar e evitar eventuais problemas na execução. (MARTINHO, 2012).

#### **2.2 Estabilização de taludes**

As intervenções para evitar instabilidade em encostas é uma das atividades mais antigas utilizadas em prol das civilizações. Barragens executadas com rochas ou com solos são estabilizações reconhecidas desde o terceiro milênio antes de Cristo (KUTZNER, 1997).

Taludes comumente estão expostos a intemperismo assim como ações antrópicas de acordo com a localidade onde se encontram. Dessa forma, sabe-se que mudanças em parâmetros específicos das encostas podem causar instabilidades e aumentar as chances de um futuro rompimento em tal encosta. Para evitar um possível desastre prova-se necessário a existência da estabilidade de taludes. Sendo assim, um talude estável é de suma importância, visto que quando ele não apresenta essa condição, ele acaba se tornando um risco significativo não só para a segurança pública, mas também para o meio ambiente e a estruturas próximas que podem acabar sendo atingidas. Ademais, essa condição viabiliza também a utilização de locais antes inutilizados, sendo crucial para o desenvolvimento urbano (LESHCHINSKY e DIBIAGIO, 2010).

Entretanto, para a aplicação de métodos estabilizantes é necessário um estudo de viabilidade para cada caso, devido aos diferentes posicionamentos geográficos, inclinações de cada talude entre outros fatores. Dentre as formas mais comuns de estabilizar encostas tem-se os gabiões, como mostra a figura 2, que basicamente são telas metálicas em formato quadrado preenchidas por material rochoso. Essa metodologia de estabilidade se adapta bem às condições topográficas e é executada de forma rápida e eficiente (FONTES, ANDRADE e LEMOS, 2015), além de permitir mais facilmente a manutenção da contenção. Os seus elementos construtivos permitem a essa estrutura uma drenagem mais eficiente, uma durabilidade relativamente razoável e também uma alta flexibilidade quanto a possíveis deformações da encosta ou terreno (FONTES, ANDRADE e LEMOS, 2015).

5

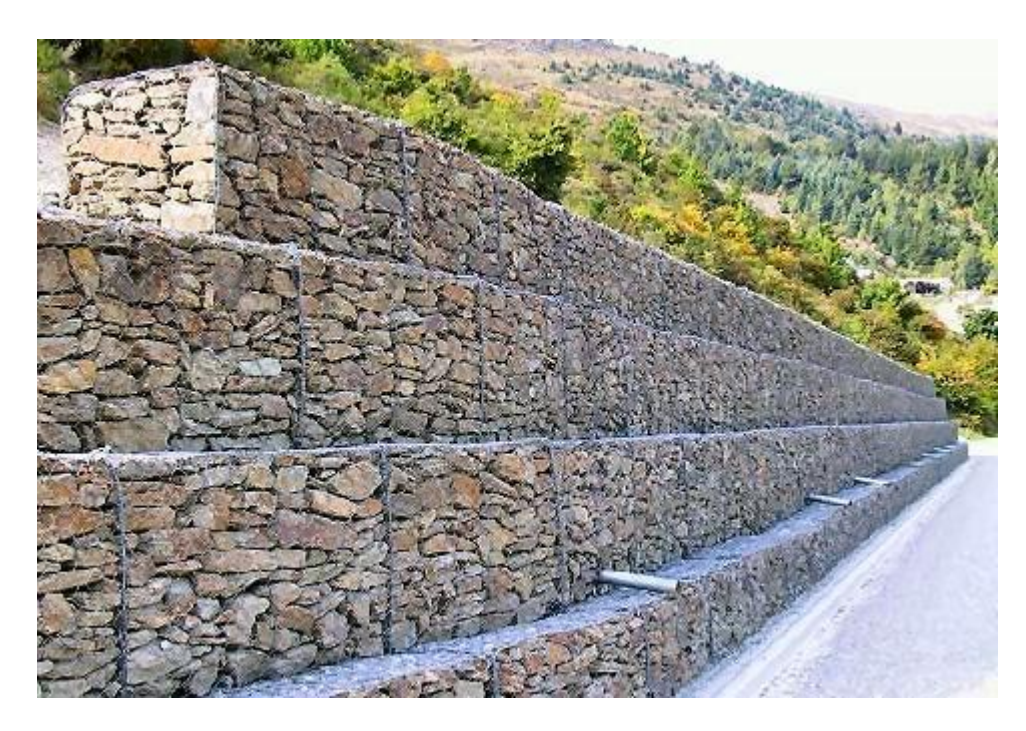

**Figura 2 –** Exemplo de uma estrutura de gabião. Fonte: Awa Comercial, 2023.

Outra metodologia de estabilização é chamada de enrocamento, que de maneira mais geral se baseia na construção de uma camada de rochas para proteger a encosta no local de atuação, como demostrado na figura 3. De forma análoga aos gabiões, essas estruturas são indicadas para locais com inclinações médias e baixas, porém possuem um custo mais elevado em relação a técnica anterior, sendo possível executá-la manualmente ou com auxílio de maquinário pesado. O enrocamento caracteriza-se por condições de drenagem elevada e alto ângulo de atrito (DE MELO, 2014), o que poderia mudar o curso de um leito de rio ou reconstituir áreas de vegetação em pés de encostas quando utilizada todas para tal. Esse tipo de barragem geralmente é assentada em fundações mais resistentes, tendo em vista a necessidade de resistirem à deformabilidade de materiais, tanto da estrutura quanto de ancoragem (DE MELO, 2014).

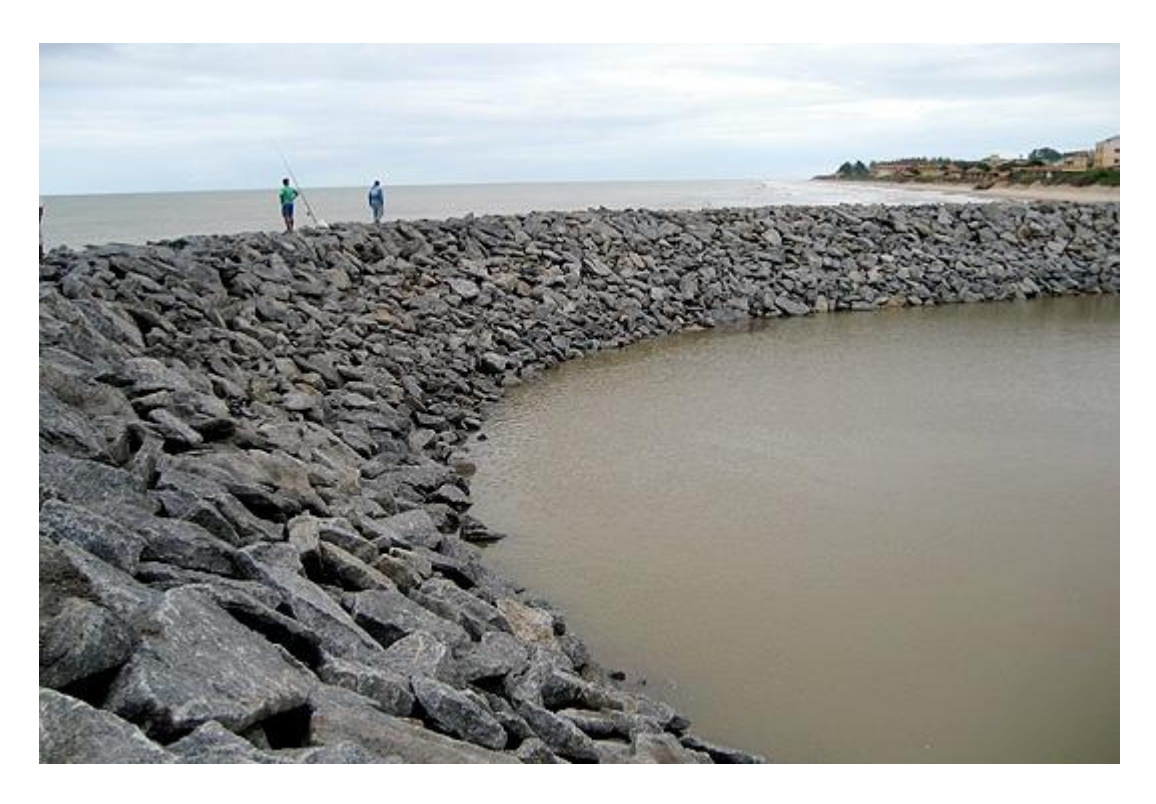

**Figura 3 –** Exemplo de estrutura de enrocamento. Fonte: EngWhere, 2023.

Ainda falando sobre metodologias de estabilização tem-se a ancoragem, que geralmente é usada para obras com inclinações mais elevadas, além de locais com condições geotécnicas desfavoráveis como solos instáveis. Assim como mostrado na figura 4, essa metodologia se baseia na utilização de cabos e tirantes de aço (barras pré tensionadas) que tem o objetivo de aumentar a resistência à tensão no corte do maciço. Tal fato se dá pelo aumento das tensões efetivas que são induzidas diretamente ao maciço (CARVALHO, 2022). Geralmente são ancorados na encosta para fornecer suporte e são utilizadas comumente em muros de arrimos e escavações.

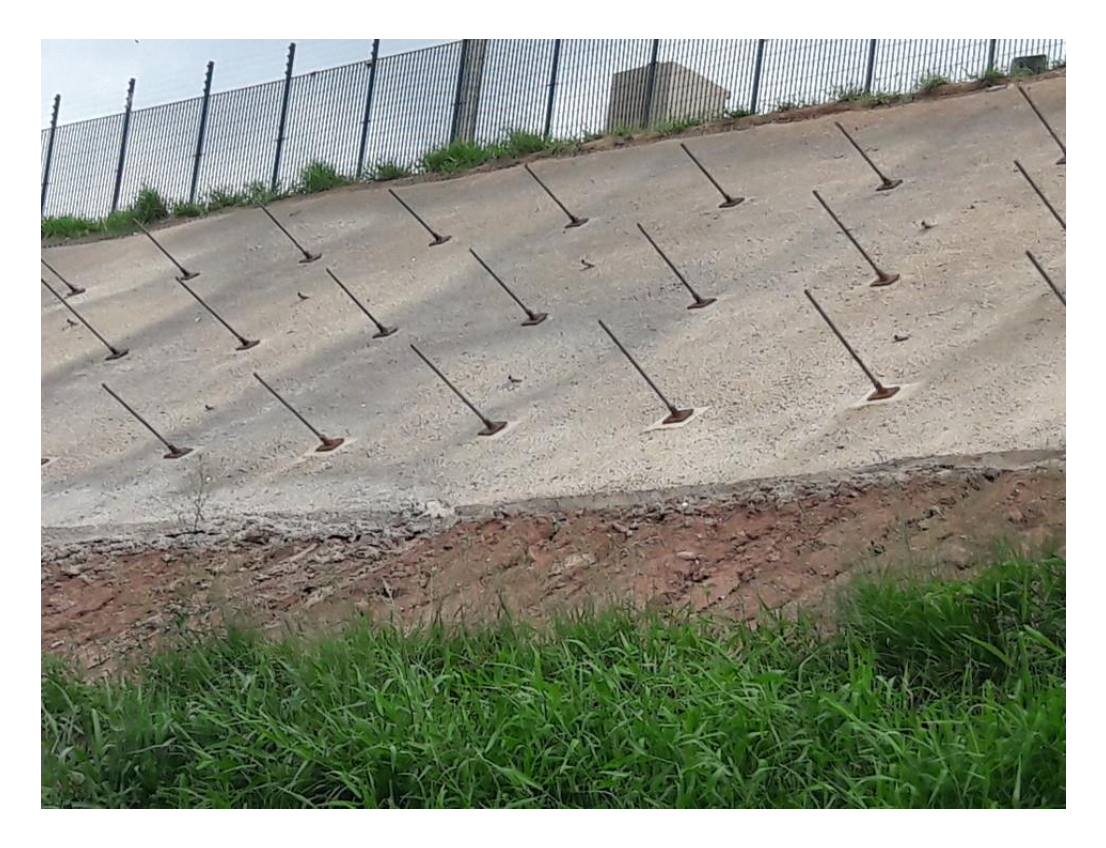

**Figura 4 –** Exemplo de estrutura com ancoragem. Fonte: Grupo Torcisão, 2017.

Outra interessante técnica de estabilização é o dreno horizontal profundo (DHP), que é utilizado para retirar a água da estrutura do talude, realizando a drenagem localizada de camadas do maciço, sendo posicionados individualmente, como mostra a figura 5, podendo variar o espaçamento entre dois tubos (DOBEREINER e VAZ, 1998). Com o objetivo de rebaixar o nível interno de água de um maciço, garantindo assim sua estabilidade (MARIANO, Michelle Cintra Abud, 2017), os DHP's consistem em tubos perfurados instalados na encosta e que permitem que águas que infiltrem na encosta saiam por ele, evitando a subida do nível freático que é um elemento claramente desestabilizador, tanto em maciços rochosos quanto terrosos. Vale ressaltar que existem outras técnicas de drenagem, mas o destaque feito no DHP é por ser um método mais usual.

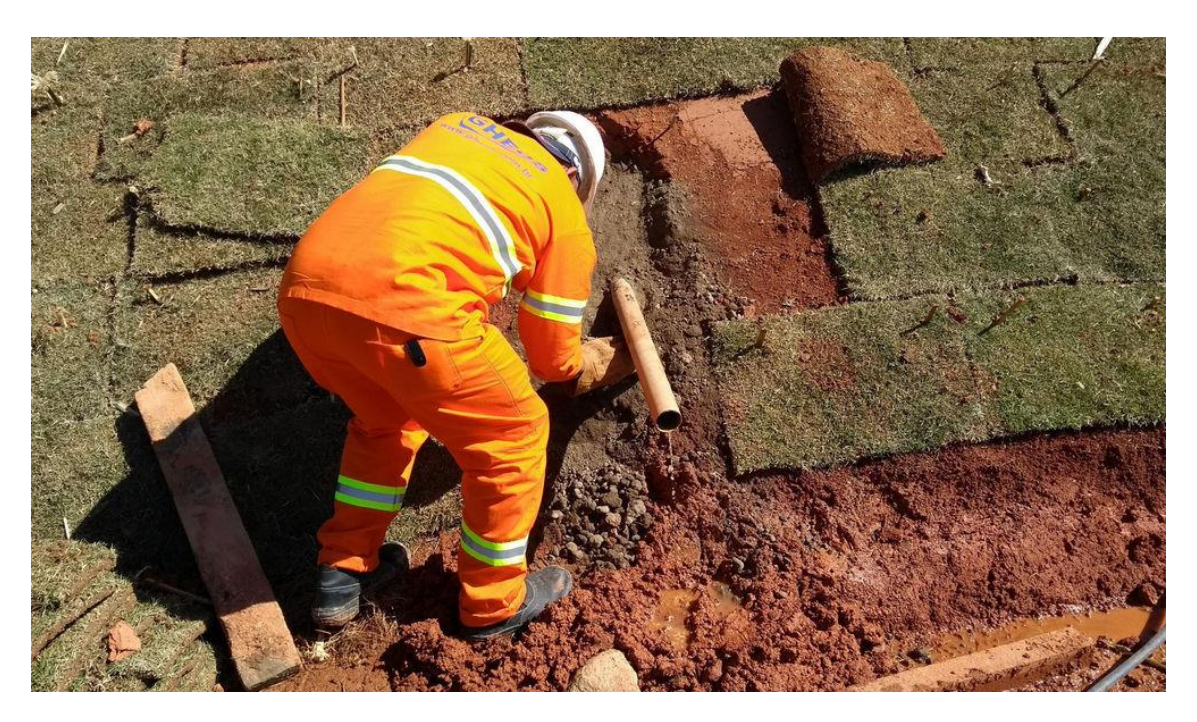

**Figura 5 –** DHP instalado na encosta. Fonte: GHEOS, 2023.

Ainda se mencionam métodos como o retaludamento, que é uma alteração de cortes ou aterros que existam em um local específico e que, após executado, tem a premissa de estabilizar a encosta formada e é muito utilizado devido a sua eficácia; métodos como a drenagem superficial que através principalmente da microdrenagem tem como foco principal eliminar a presença de água na superfície e fazer com que ela escoe em um curso que seja viável.

#### **2.3 Equilíbrio limite**

O método do equilíbrio limite tem como objetivo avaliar as estruturas da área de geotecnia, como taludes, fundações, barragens e escavações. De tal forma que essa metodologia é aplicada baseada em um equilíbrio de forças na estrutura analisada, no limite de capacidade de carga da mesma, em um ponto que esteja prestes a entrar em colapso. Em outras palavras, a aplicação do método consiste em analisar as forças atuantes em um talude, por exemplo, buscando um equilíbrio de forças no limite de capacidade, encontrando parâmetros específicos como resultado (DAS e KHALED, 2019).

A aplicação do método (por Mohr Coulomb, por exemplo) se dá com algumas características específicas, sendo aplicado em solos considerados homogêneos, com material contínuo e propriedades semelhantes; com a superfície de ruptura sendo considerada plana e contínua; com a c e o ɸ do solo sendo considerados constantes ao longo da superfície de ruptura; com o peso do solo sendo considerado distribuído uniformemente na superfície de ruptura e com as forças de superfície, como cargas estáticas ou dinâmicas, ventos ou pressão da água, sendo consideradas como cargas de superfície aplicadas no talude (DAS e KHALED, 2019). Usualmente utiliza-se então essa série de fatores como as forças que atuam na superfície da estrutura, a geometria da mesma, as propriedades e condições do solo, entre outros. Dessa forma valida-se a importância do método pois ele permite avaliar caso exista a possibilidade de uma ruptura na estrutura analisada.

De forma mais prática, quando se fala de equilíbrio limite, associa-se diretamente a fator de segurança que é calculado a partir de alguns modelos matemáticos, sendo considerada a divisão entre forças resistivas sobre forças atuantes na superfície de ruptura.

Pilar da metodologia de equilíbrio limite, quando se analisa um talude e consequentemente as forças estabilizadoras e desestabilizadores que atuam na superfície do mesmo, é quase automático pensar a respeito do fator de segurança (Fs). Para que uma obra seja executada sobre um tipo qualquer de solo ou de rocha, seja ela de infraestrutura ou de estabilidade, cabe ao responsável da obra, comumente um engenheiro, analisar então o fator de segurança do talude a ser executado.

Sabendo-se que a estabilidade de um talude está ligada diretamente ao fator de segurança e que ela (estabilidade) pode ser comparada através de condições diferentes de equilíbrio limite, para isso é definido o  $F_s$  como a relação entre a resultante das forças solicitantes e resistentes ao escorregamento (GUIDICINI e NIEBLE, 1983), tal qual apresenta-se na equação 1 abaixo:

$$
F_{s=\frac{\tau_f}{\tau_d}}\tag{1}
$$

10

sendo  $F_{s=}$  fator de segurança com relação a resistência;

 $\tau_f$ = resistência media ao cisalhamento do solo;

 $\tau_d$ = tensão média de cisalhamento atuante ao longo da superfície potencial de ruptura.

Alternativamente, o  $F_s$  pode ser definido como a relação entre momentos estabilizadores (no instante da ruptura) e desestabilizadores, ou até a relação entre a tangente do ângulo de atrito da família de descontinuidades chave, numa ruptura por tombamento, e a tangente desse ângulo de atrito que deixaria o talude em situação de equilíbrio  $(F_s = 1)$  (DAS e KHALED, 2019).

Comumente, taludes se rompem principalmente devido à ação de agentes geológicos, por um período mais longo ou não, que alteram então a estrutura do solo, ou também pela variação da saturação do local. Essas ações provocam a diminuição da resistência ao cisalhamento do solo e, consequentemente, tende a romper o mesmo. De tal forma, a análise dos parâmetros acaba dividida entre dois principais componentes, sendo a resistência ao cisalhamento uma delas e, principalmente, sendo definida por c e atrito. Dessa forma, como mostra o critério de ruptura de Mohr-Coulomb (equação 2), obtemos:

$$
\tau_f = c' + \sigma' t g \emptyset' \tag{2}
$$

sendo  $c'$  =coesão;

∅ ′ =ângulo de atrito;

 $\sigma'$  =tensão normal na superfície potencial de ruptura.

Outro exemplo de geometria em taludes são aqueles considerados como infinitos. São definidos dessa forma se estão posicionados sobre encostas muito extensas (em relação a sua altura ou espessura) que acabam por inviabilizar a sua modelagem

completa, bastando com a análise de uma fatia vertical, sem grossor. De tal forma que os cálculos sejam desenvolvidos em apenas uma parte da encosta como demonstra a figura 6, com a suposição de que as condições sejam iguais durante toda a extensão.

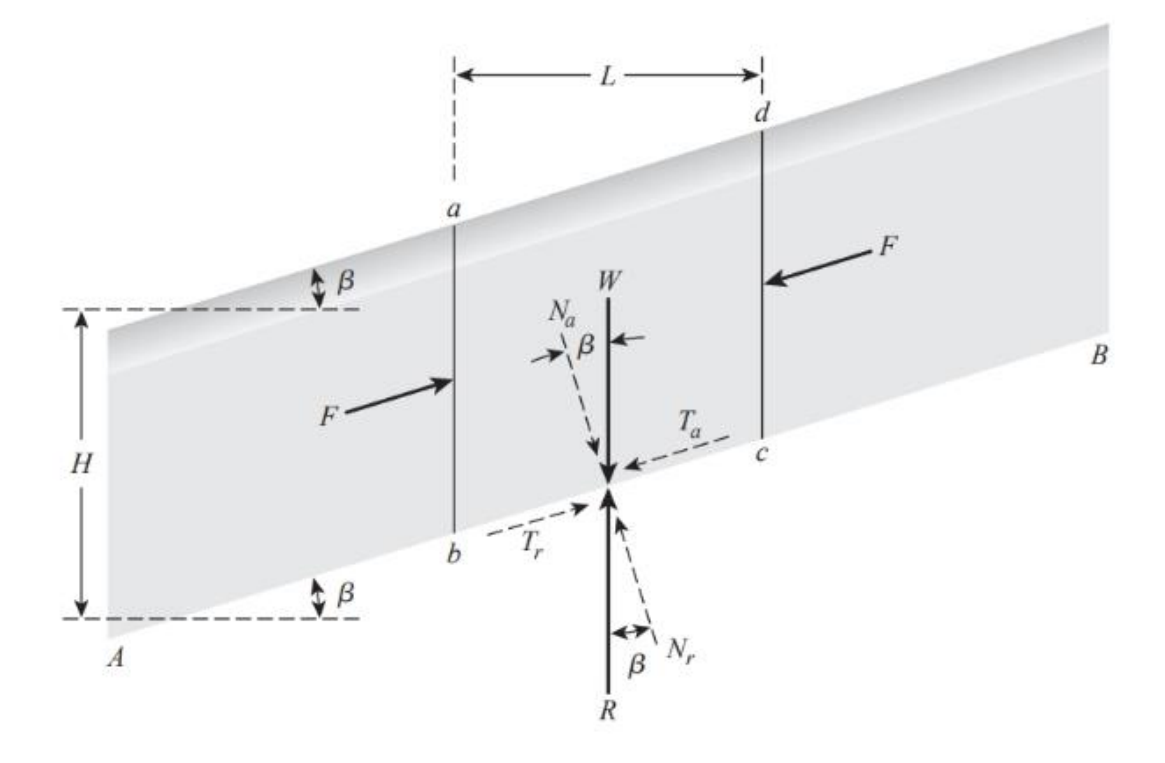

**Figura 6 -** Análise de talude infinito (sem percolação de água). Fonte: Braja M. Das; Khaled Sobhan, 2019.

Dessa análise tira-se então a equação 3, descrita abaixo, para casos onde não existe presença de nível de água (N.A.), para calcular o fator de segurança.

$$
F_s = \frac{c'}{\gamma H \cos^2 \beta t g \beta} + \frac{t g \varphi'}{t g \beta} \tag{3}
$$

Sendo: c'= coesão;

 $y =$  peso específico do material;

- H = espessura da encosta;
- $\varphi'$ = ângulo de atrito;

 $\beta$ = ângulo de inclinação do talude.

Quando se considera existente um NA no topo do talude, utiliza-se então a equação 4 abaixo:

$$
F_s = \frac{c'}{\gamma_{sat} H \cos^2 \beta t g \beta} + \frac{\gamma' t g \varphi'}{\gamma_{sat} t g \beta}
$$
(4)

Ao analisar taludes finitos e assumir hipóteses a respeito da forma geral de ruptura, que normalmente eram sugeridas como superfícies curvas, Culmann (1875) aproximou a superfície de ruptura para algo parecido com um plano, como mostra a figura 7 (DAS e KHALED, 2019).

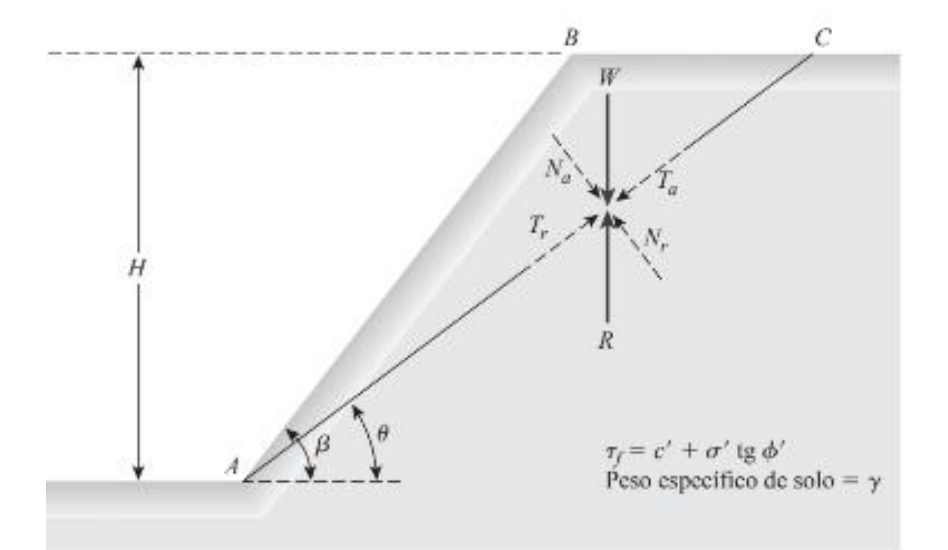

**Figura 7 –** Análise de talude finito – método de Culmann. Fonte: (DAS e KHALED, 2019).

Tal metodologia previa que o escorregamento ocorria devido a uma tensão média maior que a resistência ao cisalhamento do solo. De maneira direta, pode-se calcular a altura máxima da altura H a partir da equação 5 disposta abaixo:

$$
H_{cr} = \frac{4c}{\gamma} \left[ \frac{\text{sen}\beta\cos\phi}{1-\cos(\beta-\phi')} \right] \tag{6}
$$

Sendo: c'= coesão;

 $y =$  peso específico do material;

 $H_{cr}$  = altura máxima do talude para equilíbrio crítico;

 $\varphi'$ = ângulo de atrito;

 $\beta$ = ângulo de inclinação do talude.

Taludes finitos ainda podem ter superfícies de ruptura circulares, como mostra a figuras 8 e 9 abaixo, sendo uma ruptura de base quando o escorregamento atinge uma área abaixo do pé do talude ou uma ruptura de face, quando o escorregamento atinge o pé do talude (DAS e KHALED, 2019).

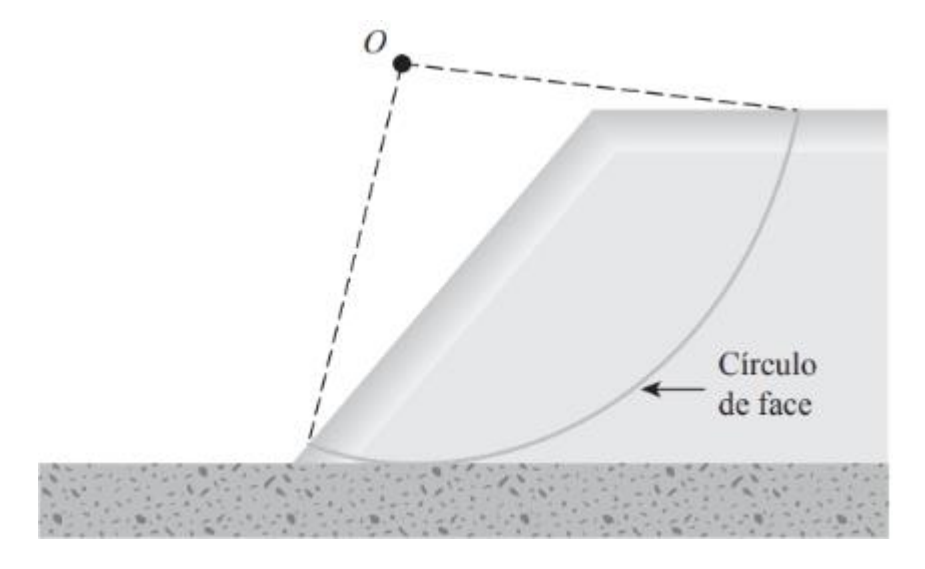

**Figura 8 –** Exemplo de ruptura de face. Fonte: (DAS e KHALED, 2019).

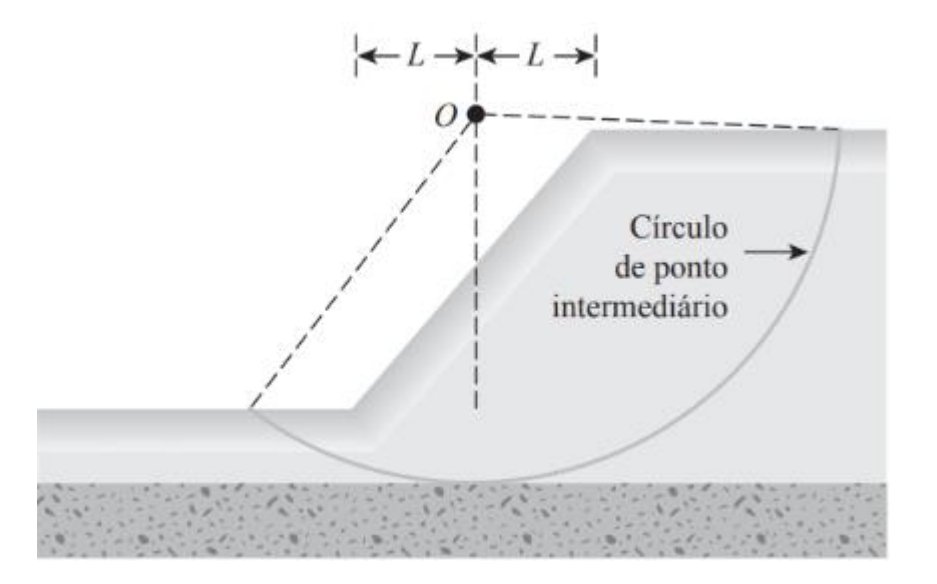

**Figura 9 -** Exemplo de ruptura de face. Fonte: (DAS e KHALED, 2019).

A análise de tais casos de rupturas são feitos então de duas maneiras: procedimentos de massa, onde considera-se que o talude homogeneamente possui o mesmo material de solo (ou rocha) ou métodos de fatias, que literalmente redivide o talude em menores fatias para facilitar respectivos cálculos.

#### **2.4 Impacto dos taludes no sistema viário**

O sistema viário possui uma série de componentes estudados através de análises da engenharia de tráfego que tem como premissa garantir sua funcionalidade e segurança, sempre se baseando em dados precisos (Findley et al, 2016). Tais estudos são aplicáveis na região de Minas Gerais devido ao número de rodovias que margeiam encostas por toda extensão do Estado. Essas vias estão propícias a interferências relacionadas a instabilidade de contenções geotécnicas, podendo inclusive resultar em um número acentuado de vítimas, a depender das condições da pista e intensidade de tráfego. (Bunce et al., 1997; Pappalardo et al., 2014).

Com a possibilidade da ocorrência de acidentes, a proposição de medidas que contribuam para a prevenção e mitigação de incidentes se faz necessária para evitar que instabilidades em taludes tragam prejuízos à população do Município onde se localizam essas rodovias, além das pessoas que a utilizam. Somam aos métodos analíticos geotécnicos a respeito de possíveis rupturas de encostas, formas de compreender melhor a estrutura viária disposta a partir de inventários viários, além de análise de volumes de veículos que se locomovem na via e suas características.

Os inventários viários envolvem a caracterização do local de estudo, incluindo o levantamento do uso do solo, a classificação funcional das vias e a medição das dimensões e altimetrias. Isso inclui a identificação das sinalizações horizontais e verticais, os sentidos de circulação, os movimentos possíveis nas interseções (se houver) e a natureza da pavimentação da pista de rolamento, juntamente com outros atributos relevantes (SIMÕES, 2016). Por sua vez, as pesquisas de contagem volumétrica permitem identificar a composição do tráfego e o fluxo e são utilizadas para dimensionamento de pavimentos, elaboração de projetos geométricos, planejamento operacional e planos de desvio de tráfego (Barbosa et al., 2014).

### **3 METODOLOGIA**

#### **3.1 Caracterização do local de estudo**

O município de Itabirito está localizado entre a cidade histórica de Ouro Preto e a capital de Minas Gerais, Belo Horizonte. Ocupando uma área de 544,02 $km^2$  (Instituto Brasileiro de Geografia e Estatística – IBGE, 2021), o Município é localizado na região central de Minas e seu território se enquadra no Quadrilátero Ferrífero (QF), como apresenta-se na figura 10. O QF, que é uma região com aproximadamente 7 (sete) mil  $km^2$ , localizada no centro-sul do Estado de Minas, é uma região predominantemente de extração mineral (como ouro, ferro e manganês), sendo que seu embasamento, além de proximidade, são compostos de gnaisses tonalíticograníticos que possuem mais de 2.7 bilhões de anos (ROESER e ROESER, 2010).

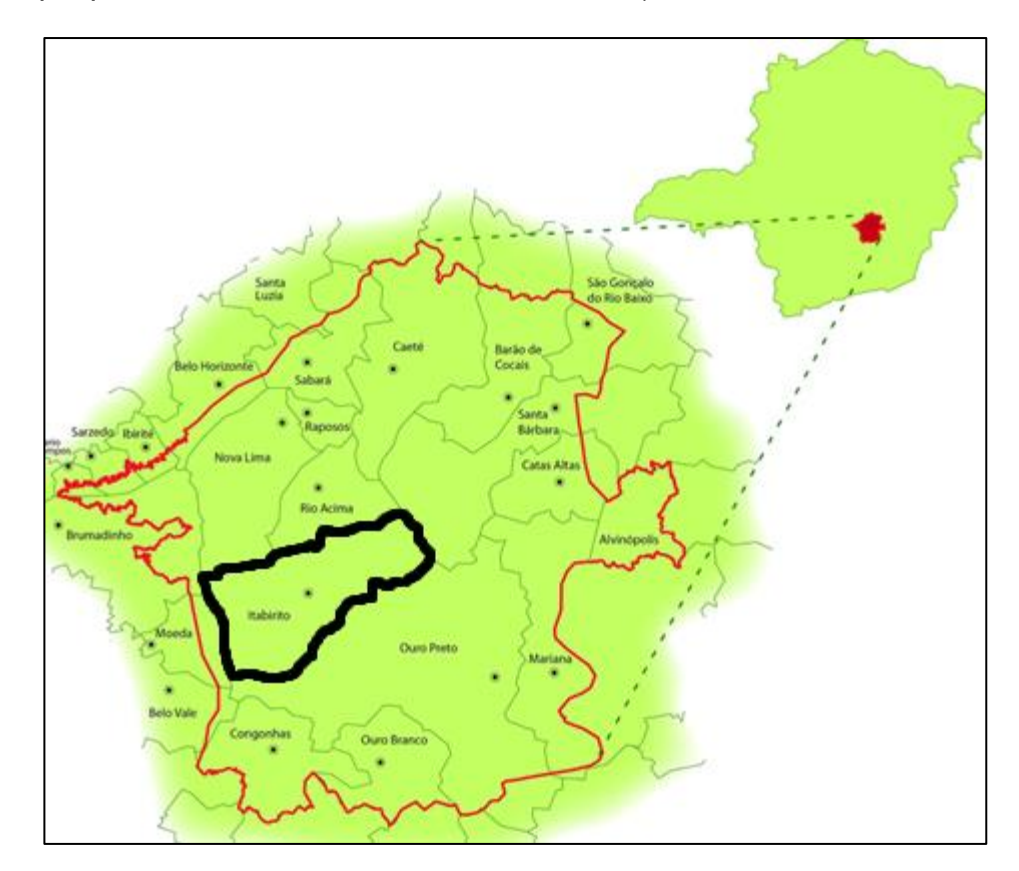

**Figura 10 –** Região do Quadrilátero Ferrífero (QF) em destaque de contorno vermelho e Itabirito (MG) em contorno preto. Geologia para a vida, 2014.

De tal forma, através de dados públicos disponíveis na base de dados da Infraestrutura de Dados Espaciais – IDE – SISEMA, após análise e tratamento dos dados no *software* QGIS, identifica-se a litologia área do maciço a ser caracterizado no presente estudo de caso, o qual apresenta-se nos resultados. Contudo, como demonstra a figura 11, estudos realizados por Lacerda (2018) mostram que Itabirito está inserido em região predominantemente de gnaisses, com litologia chamada Complexo do Bação. Tal complexo é formado por rochas fraturadas com coloração próximas a tons brancos e cinzas. Ainda no estudo, mostra-se que o Complexo Bação apresenta fraturas com superfície das paredes rugosas que acabam formando planos e cunhas de deslizamento em blocos de rocha, justamente por essa caraterística fraturada dos maciços (LACERDA, Syro Gusthavo, 2018).

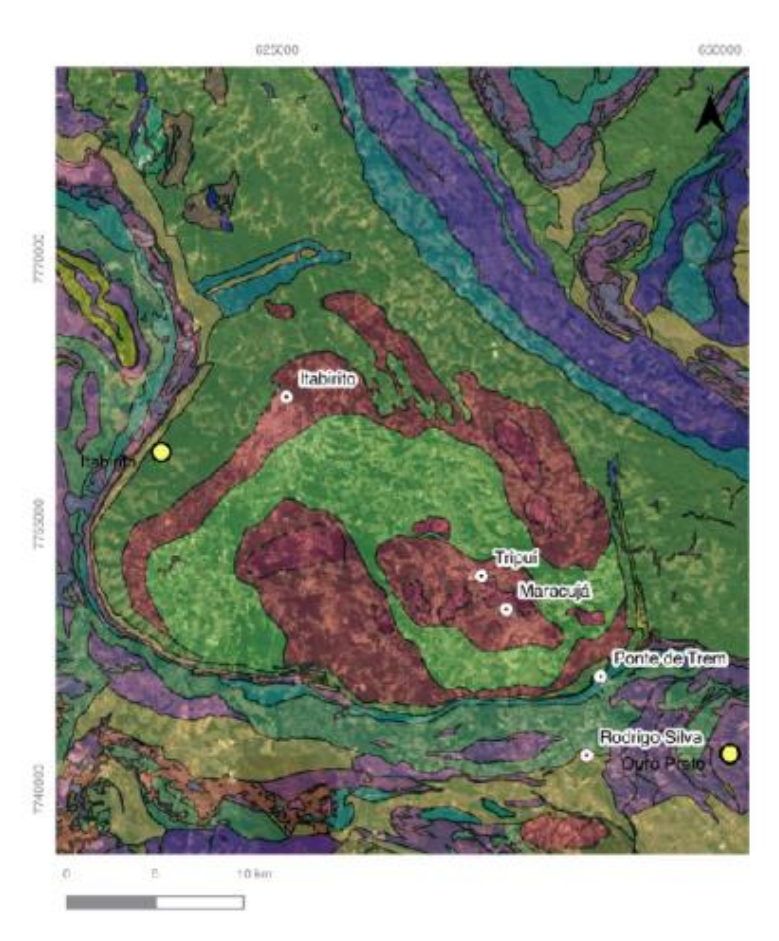

**Figura 11 –** Classificação litológica do município de Itabirio (MG) de acordo com estudos realizados por Gusthavo Lacerda. Fonte: Syro Gusthavo Lacerda, 2018.

#### **3.2 Histórico do município de Itabirito (MG)**

Historicamente, a cidade de Itabirito (MG) é muito afetada por eventos meteorológicos, principalmente aqueles que se correlacionam a águas (chuvas, enchentes, entre outros). Em um evento de destaque recente, houve chuvas catastróficas no início do ano de 2022 que afetaram completamente diversas estruturas, tanto naturais quanto não naturais, como mostram as figuras 12 e 13, durante toda a extensão do Município, sendo que foi necessário, inclusive, o acionamento do estado de calamidade pública por parte do Prefeito (ITABIRITO, Prefeitura Municipal de, 2022).

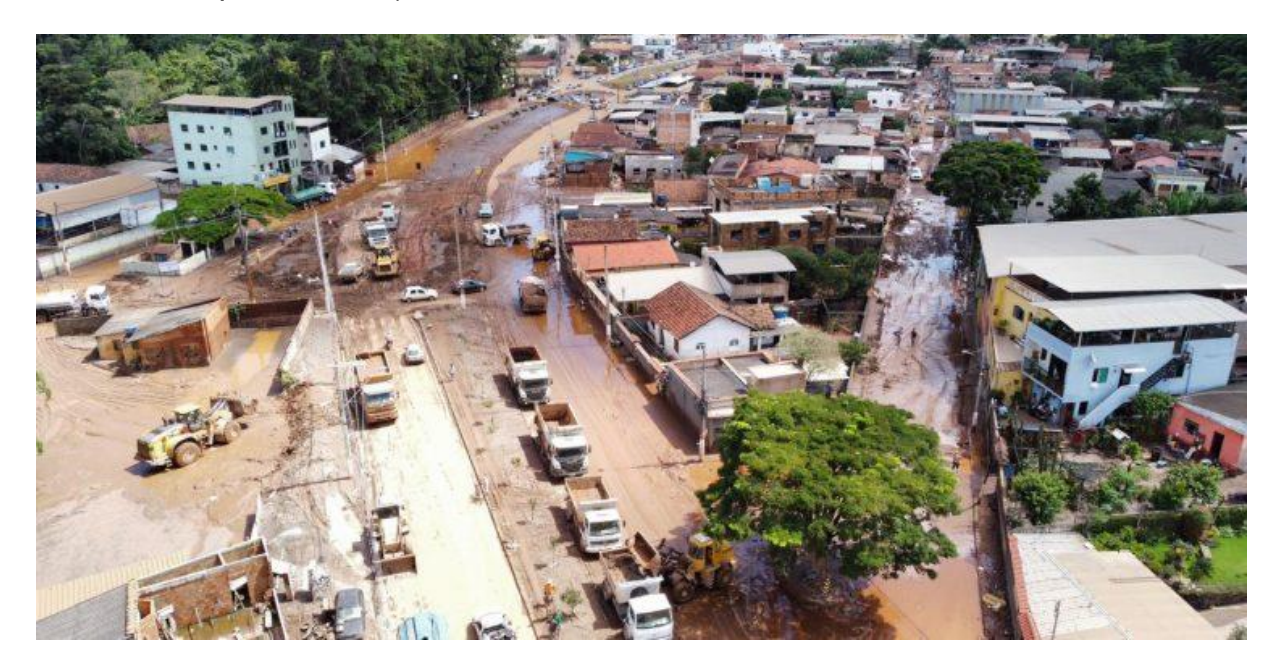

**Figura 12-** Consequências das fortes chuvas que atingiram o município de Itabirito (MG) no início de 2022. Fonte: Correio de Minas, 2022.

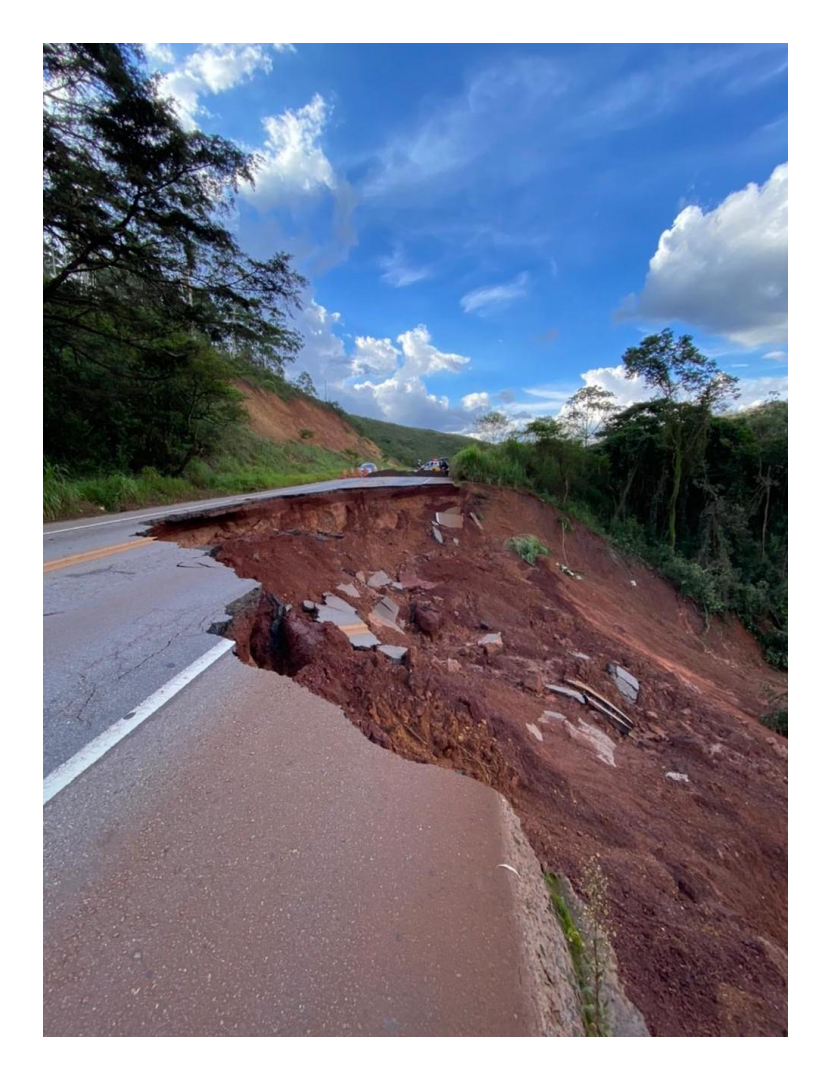

**Figura 13 –** Deslizamento de encosta na BR-356 no município de Itabirito (MG). Fonte: G1, 2022.

Sendo uma importante conexão entre a capital mineira e outras cidades do entorno, o município viu sua principal rodovia (Rodovia dos Inconfidentes) ser praticamente tomada por diversos deslizamentos de terra, tombamentos e quedas de blocos, entre outros movimentos em taludes nas beiras da estrada, de tal forma que o trânsito no local se inviabilizou por um período. Apesar de que eventos meteorológicos de tal magnitude não sejam comuns na cidade, os períodos chuvosos costumeiramente ocorrem em épocas parecidas entre um ano e outro. Dessa forma, embora as chuvas do início de 2023 não tenham repetido os efeitos de 2022, houve diversos problemas no município envolvendo deslizamento de encostas, estruturas estabilizadoras e taludes naturais, de tal forma que o Departamento Nacional de

Infraestrutura de Trânsito (DNIT) atuou em obras de contenção e estabilização na extensão da Rodovia dos Inconfidentes.

#### **3.3 Estudos Geotécnicos**

Para analisar o talude no presente trabalho foi percorrido um trajeto de análises e retroanálises para estimar parâmetros de estabilidade mais fidedignos. De tal forma foram realizadas análises *in loco,* como mostra as figuras 14 e 15, com a finalidade de encontrar de forma visual e determinística meios de reconstruir a encosta na época do incidente chuvoso e comparar com a situação atual. Vale ressaltar que para determinar o ângulo da face do talude foi utilizada a bússola tipo Brunton.

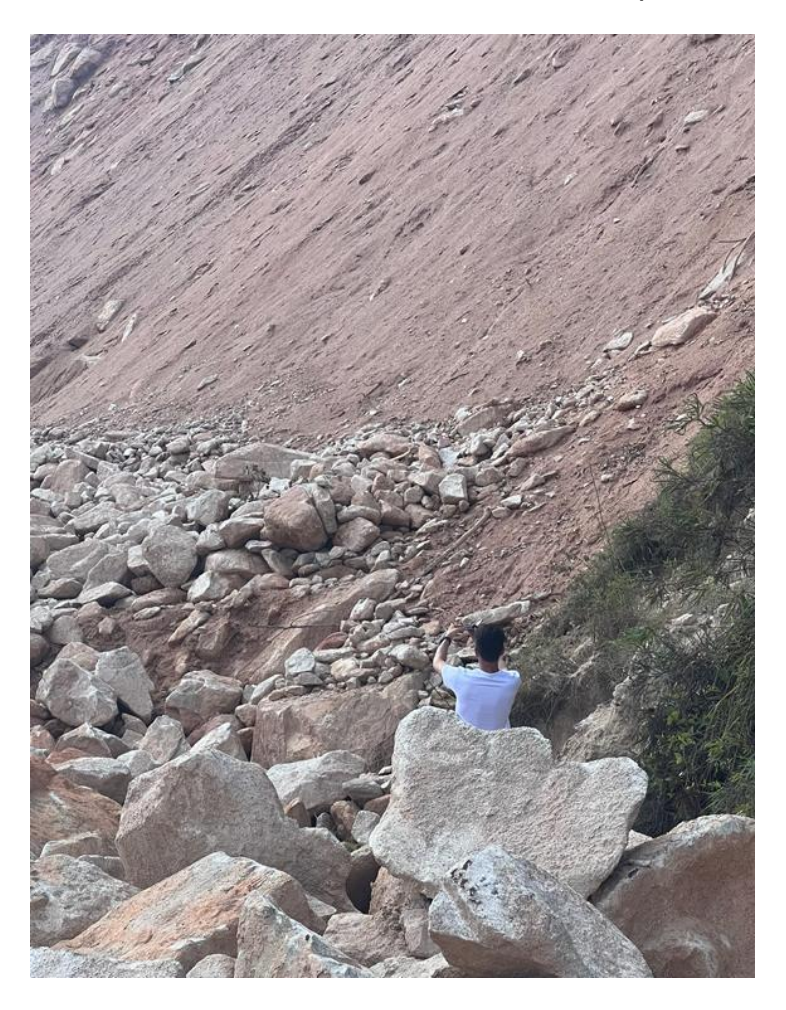

**Figura 14-** Análise *in loco* realizada pelo discente no talude em estudo no presente trabalho. Fonte: o autor, 2023.

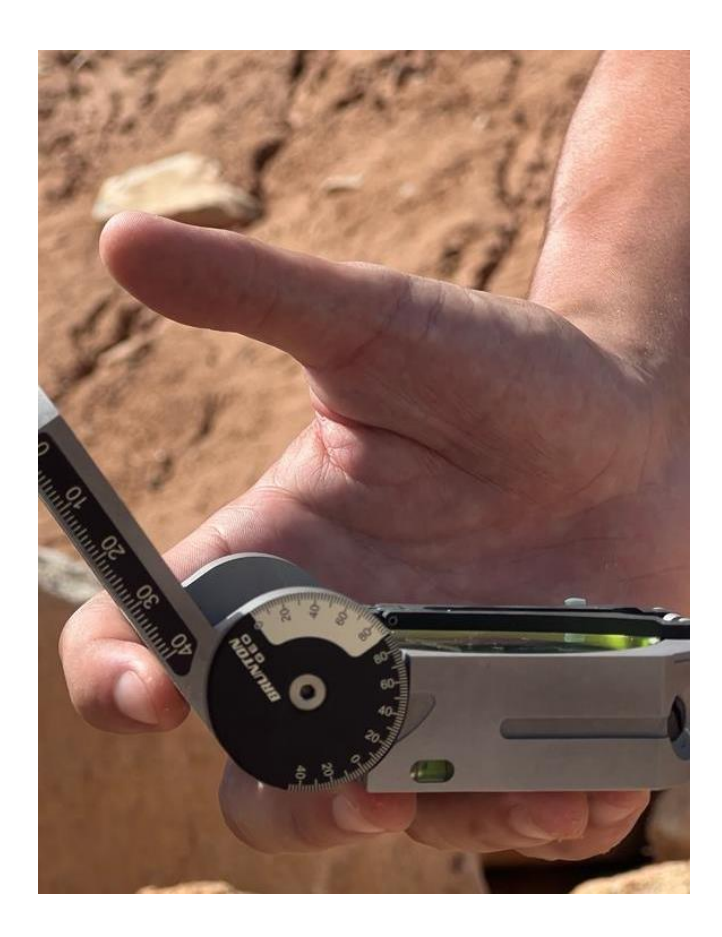

**Figura 15 –** Equipamento demonstrando o ângulo da face do talude *in loco* pelo discente. Fonte: o autor, 2023.

Após a realização de visitas ao local em três datas diferentes, utilizaram-se imagens disponibilizadas pelo *software* Google Earth Pro para analisar quais eram as condições do talude na época das chuvas, em 2022. Com parâmetros estabelecidos e estimados, sempre com base em dados visuais, utilizou-se o *software* livre HYRCAN com o objetivo de fazer um comparativo definitivo entre os parâmetros encontrados e estimados do talude na época do incidente com as características atuais da encosta. Dessa forma, variou-se combinações de c e phi que retornassem um Fs de 1.

Foi feito então no *sofwtare* Rocplane uma análise probabilística, aplicando-se variáveis dos parâmetros c e ɸ com o auxílio de uma função de densidade de probabilidade uniforme num patamar de valores razoáveis, já estudados no HYRCAN. Ademais, fez-se uma plotagem de cálculos c- ɸ mostrando com cores diferentes os casos com FS>1 e aqueles com FS<1, possibilitando assim a execução de de uma retroanálise manual.

Finalizando os estudos geotécnicos, retornou-se ao *software* livre HYRCAN com o objetivo de inserir os valores de c e ɸ achados na retroanálise para fazer a análise de estabilidade na atual situação da encosta, achando finalmente o fator de segurança que coloque o talude do projeto em situação de estabilidade. Vale ressaltar que, dada a complexidade do material, o presente trabalho considerou a encosta como um material contínuo em toda extensão da ruptura e assim foi feita a retroanálise. Então consequentemente os parâmetros resistentes estimados foram de um contínuo homogêneo equivalente. O cálculo final também foi feito de forma determinística no *software* Rocplane.

#### **3.4 Estudos na área de transportes**

Entre as diversas pesquisas abrangendo os sistemas viários, têm-se o inventário viário como uma das mais utilizadas. Tal análise tem como premissa o conhecimento pleno do local em estudo, que quando somado a outros resultados obtidos a respeito do local, contribuirão para um melhor desenvolvimento de plano de ação para com os possíveis incidentes. De tal forma, foi realizada uma análise *in loco* para determinar dimensões da via e visualização de sinalizações verticais e horizontais que, posteriormente, foram transformadas em dados que foram tratados em *software*s como AutoCAD e QGIS. O AutoCAD foi utilizado também para o detalhamento das sinalizações verticais e horizontais presentes no trecho da via do local de estudos, plotando uma vista superior da rodovia e apresentando cortes pertinentes em locais com sinalização, juntamente com suas dimensões.

Ademais, foi realizada uma estimativa do número de veículos afetados em caso de ocorrências de riscos geotécnicos. Para isso, utilizaram-se dados de contagem volumétrica. No caso da BR-356, a obtenção dessas informações se deu a partir do levantamento disponibilizado no Plano Nacional de Contagem De Tráfego (PNCT) (DNIT, 2019). Porém, considera-se que o trânsito é maior devido à crescente atividade mineradora nos últimos anos. O PNCT é um conjunto de análises e pesquisas

realizadas pelo DNIT que tem como finalidade estudar planejamentos e projetos rodoviários em trechos mais representativos da malha viária nacional (DNIT, 2012) e disponibiliza estimativas de Volumes Médios Diários anuais (VMDa) por sentido de fluxo e por categoria de veículos, seguindo a classificação oficial do CONTRAN (Conselho Nacional de Trânsito), conforme apresentado no Anexo A. Assim, a "Classe A" representa ônibus e caminhões simples; Classe B representa ônibus trucado e caminhão trucado; Classe C representa caminhão duplo direcional trucado, caminhão + reboque, caminhão + 2 semireboques; Classe D representa caminhão + semireboque, caminhão trucado + semireboque, caminhão + semireboque + reboque, caminhão + 2 semireboques; Classe E que representa caminhão + semireboque, caminhão trucado + reboque, caminhão + reboque, Romeu e Julieta – caminhão trucado + reboque, caminhão trucado + semireboque + reboque, caminhão + semireboque + reboque, caminhão trucado + dois semireboques, caminhão + semireboque + reboque; a Classe F representa caminhão trucado + semireboque + reboque, Romeu e Julieta - caminhão trucado + reboque , bi trem articulado caminhão trucado + dois semi-reboques , caminhão trucado + semireboque + reboque, caminhão trucado + semireboque + reboque; a Classe G representa caminhão trucado + semireboque + reboque, Caminhão trucado + semireboque + reboque e caminhão + dois reboques; Classe H representa Caminhão trucado + dois semireboques, Rodotrem - Caminhão trucado + semireboques + reboque com dolly e Tri Trem - Caminhão trucado + três semireboques; a Classe I representam veículos de passeio e utilitários e a Classe J representa motocicletas De posse desses dados, foi realizado o tratamento e análise dos mesmos, com auxílio do *software* Microsoft Excel.

Para o trabalho em questão, os dados volumétricos foram agrupados de forma a se apresentarem mais claramente quando expostos em gráficos e figuras, na parte de resultados, sendo as classes D, E, F, G e H reclassificadas como "outros (5, 6, 7, 8 e 9 eixos)".

### **4 RESULTADOS**

Como supracitado, a caracterização litológica é de extrema necessidade e é apresentada na figura 16 disposta abaixo. A base de dados disponível no site da Infraestrutura de dados espaciais (IDE – SISEMA) retorna que o talude em análise no atual projeto está inserido em uma camada de latossolo vermelho-amarelo distrófico (figura 16).

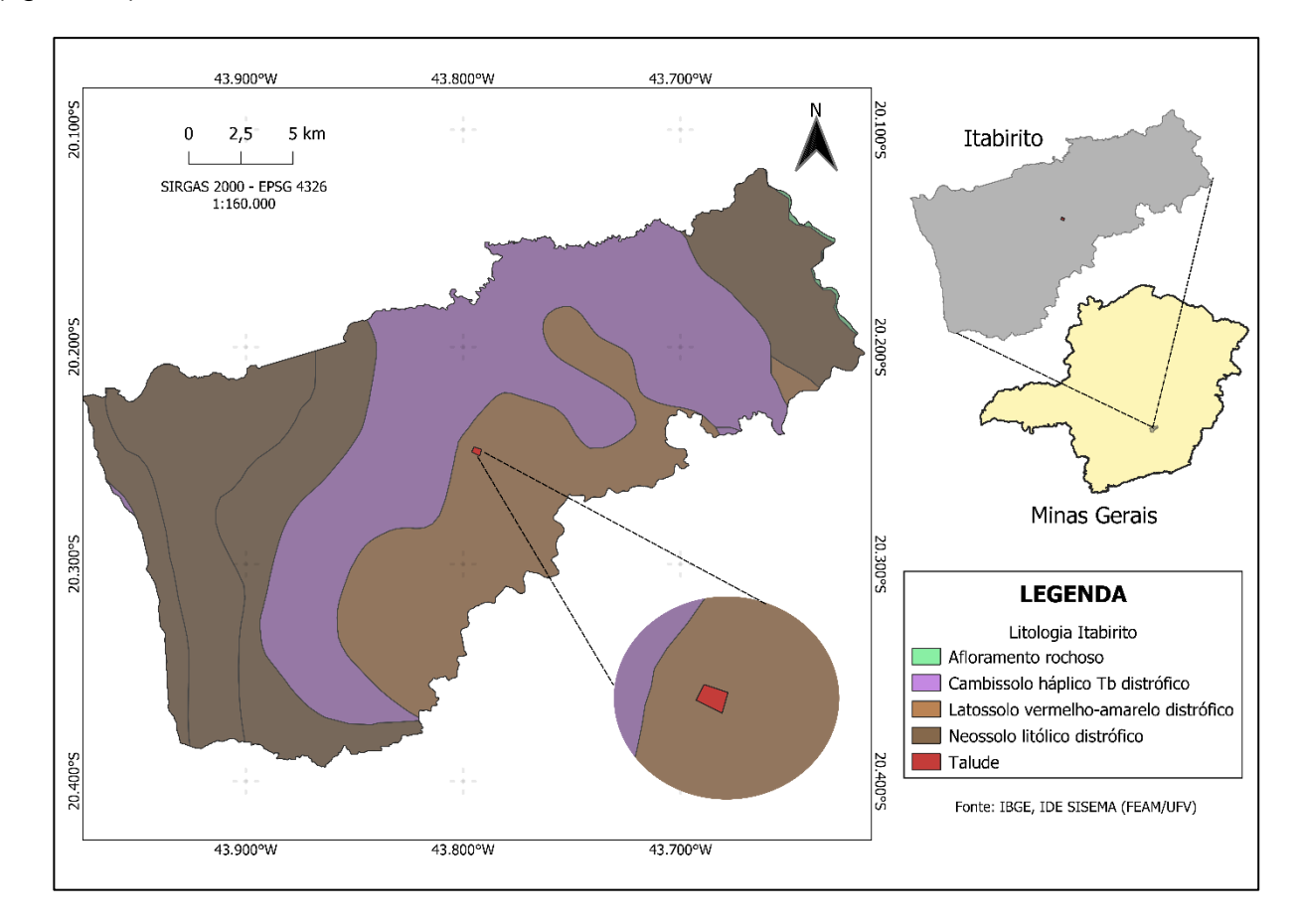

**Figura 16 –** Caracterização litológica da área de estudo. Fonte: Infraestrutura de dados espaciais (IDE – SISEMA), 2023.

Os latossolos com a coloração vermelha-amarela tem um uso voltado para agropecuária e, quando analisados com relação a profundidade, acabam apresentando limitações químicas (EMBRAPA, 2021). Visitas *in loco* realizadas pelo discente corroboram com tal resultado, uma vez que se acharam blocos soltos, dificultando a caracterização da resistência do material, como mostram as figuras 17 e 18.

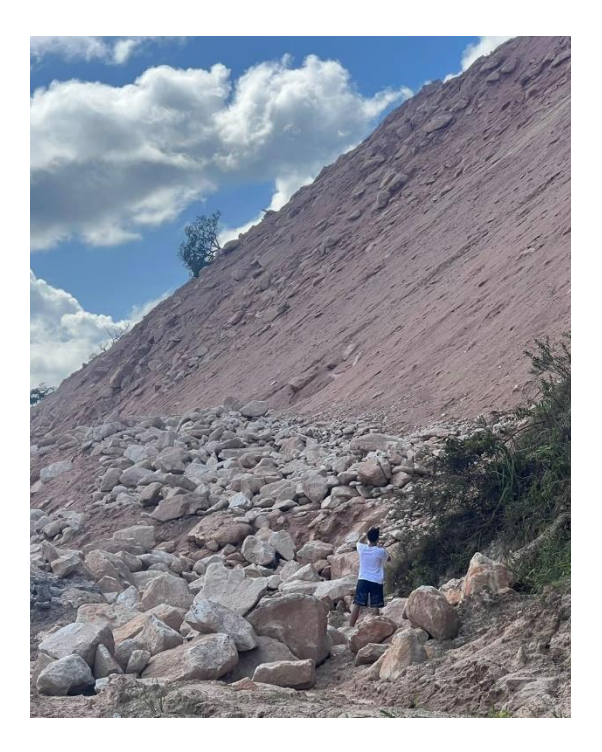

**Figura 17 –** Visita ao talude feita pelo discente. Fonte: o autor, 2023.

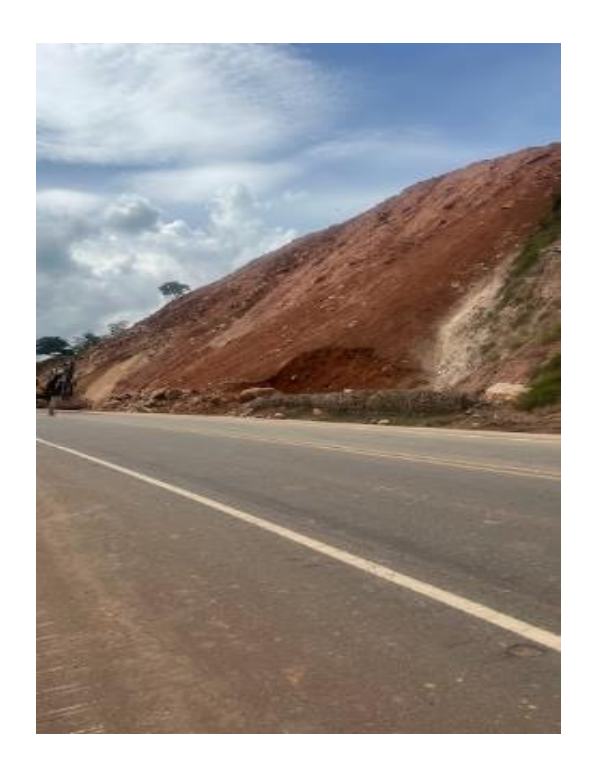

**Figura 18 -** Visita ao talude feita pelo discente. Fonte: o autor, 2023.

O próximo passo resultou em uma um valor médio para c e **ɸ**, como mostram as figuras 19 e 20. Uma vez que a caracterização do talude é um estudo preliminar que

não conta com ensaios de laboratório ou mesmo ensaios mais precisos em campo, foram feitas simplificações a respeito do NA (sendo desconsiderado), foi adotada altura da encosta de acordo com imagens do *software* livre Google Earth Pro, a inclinação foi encontrada através de uma média aritmética de valores encontrados *in loco* pelo discente com a bússola tipo Brunton (sendo uma inclinação de 58 graus) e, por fim, considerou-se uma superfície de ruptura circular com material homogêneo, que seria aplicada ao software livre HYRCAN. Ademais, nota-se que por ser um estudo preliminar e existir um considerável número de simplificações, o resultado fica parcialmente comprometido, sendo uma estimativa. Expõem-se então, na tabela 1, os valores encontrados após utilização do *software* livre HYRCAN.

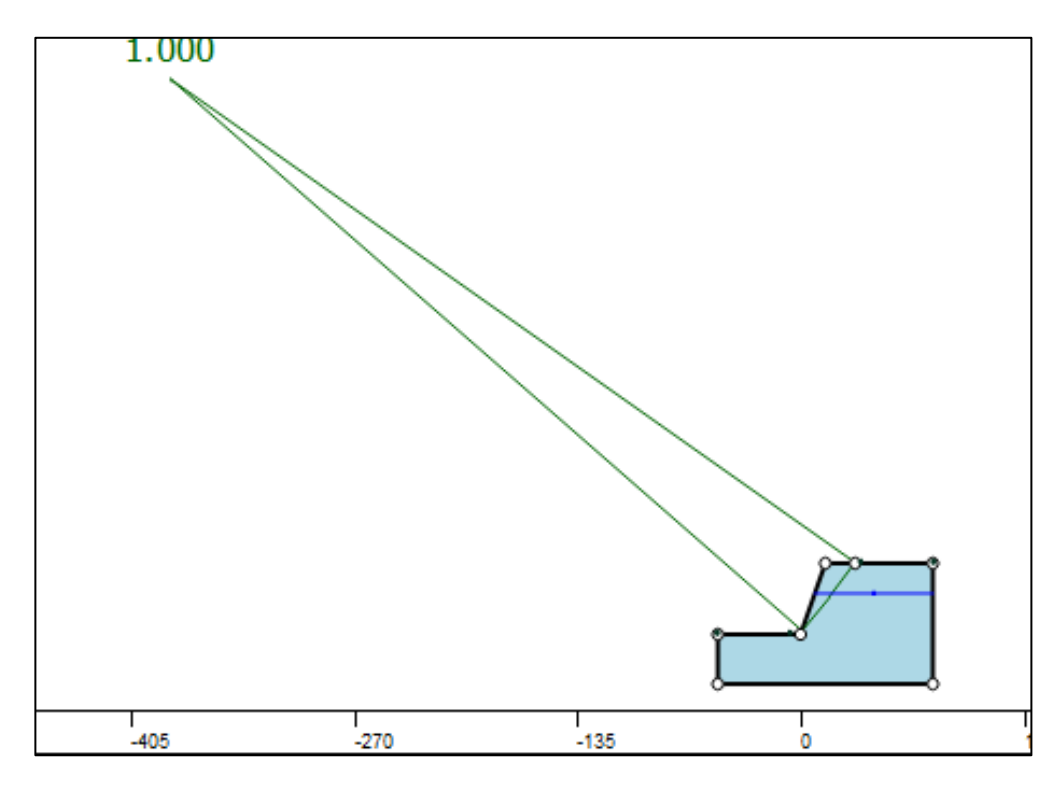

**Figura 19 –** Exemplo de teste feito no *software* livre HYRCAN para encontrar a coesão do talude do exemplo. Fonte: O autor, 2023.

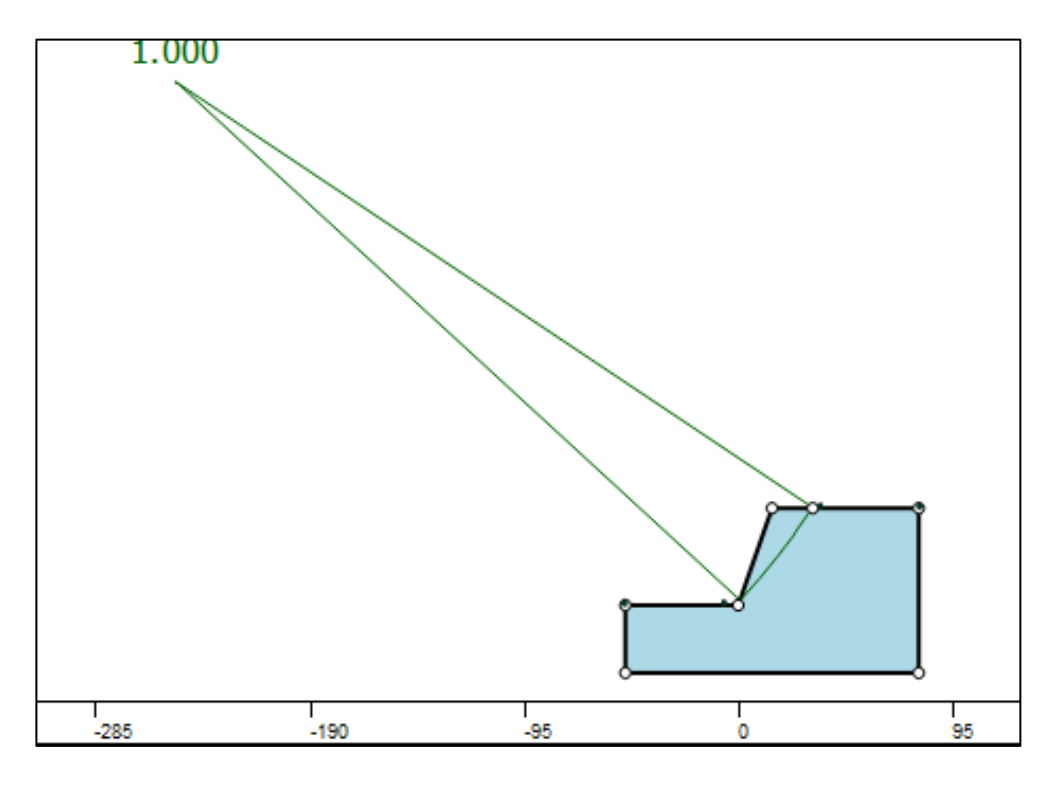

**Figura 20 -** Exemplo de teste feito no *software* livre HYRCAN para encontrar a coesão do talude do exemplo. Fonte: O autor, 2023.

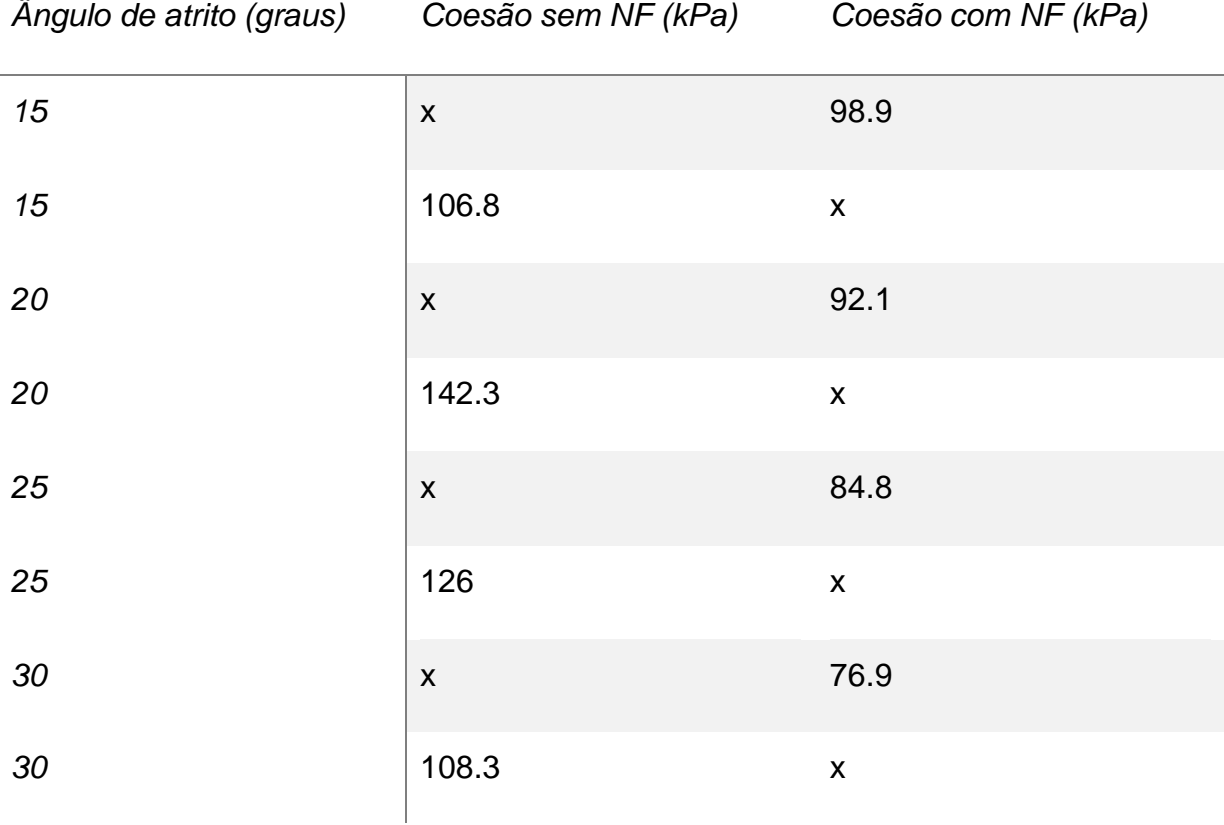

**Tabela 1 –** Resultados de c obtidos para cada variação de ângulo de atrito, com e sem nível freático (NF).

Com resultados obtidos, fixaram-se no *software* Rocplane valores médios de c e ɸ, como mostra a figura 21, e fez-se uma distribuição probabilística, disponibilizada pelo próprio aplicativo. Foram definidos então os valores finais de c e ɸ que atendessem as condições de estabilidade do talude após análise de um gráfico produzido pelo software, que mostrava pares de c e ɸ com FS<1 com a coloração vermelha e pares de c e ɸ com FS>1 com coloração azul, como mostram as figuras 22 e 23. Para concluir a retroanálise do talude, fez-se então uma análise gráfica que estimasse tais pares e achasse os valores de c e ɸ que retornassem um FS próximo a 1, para que quando o discente adicionasse novamente os dados no software livre do HYRCAN, em ruptura circular, fosse encontrados o valor de FS no talude atualmente.

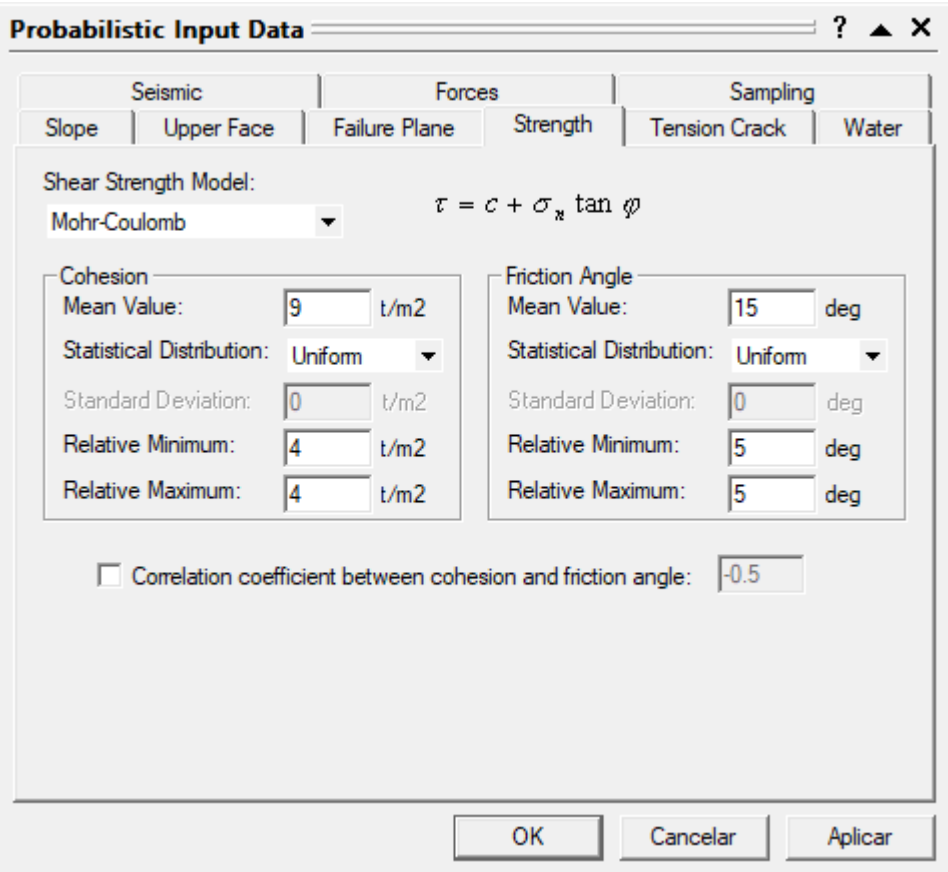

**Figura 21 –** Inserção de dados para distribuição probabilística no *software* Rocplane. Fonte: o autor, 2023.

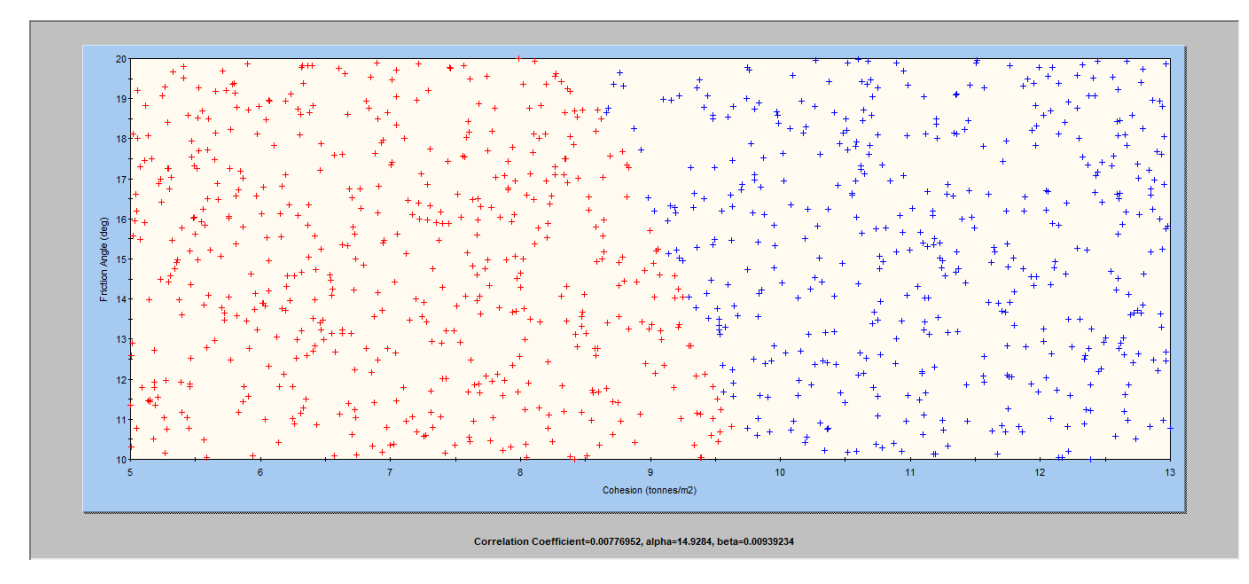

**Figura 22 –** Pares de c (vertical) e ɸ(horizontal) com FS<1 em vermelho e com FS>1 em azul. Fonte: O autor, 2023.

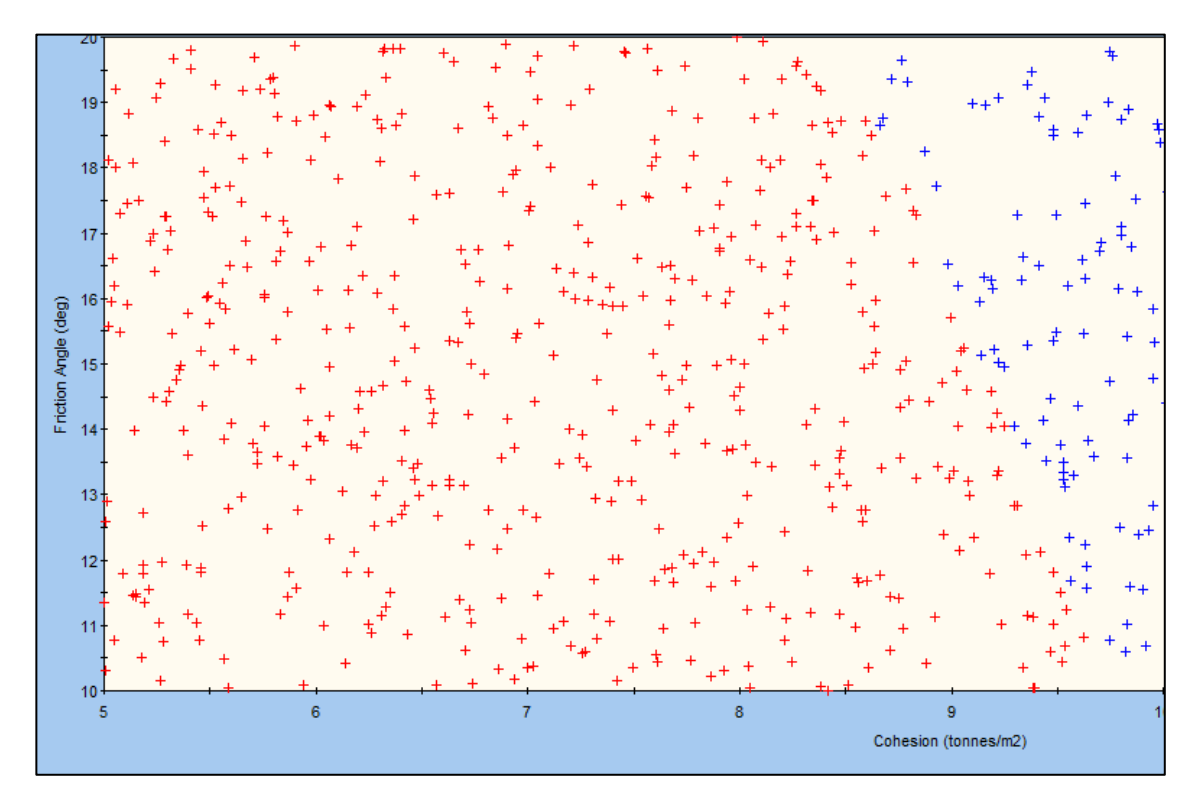

**Figura 23 –** Recorte da figura 31, para melhor visualização dos resultados. Fonte: O autor, 2023.

Com c estabelecida em 88 kPa e ɸ estabelecido em 18 graus, obteve-se a superfície de ruptura do talude depois de recriar, com auxílio do *software* livre HYRCAN, o talude da forma em que se apresenta nas condições atuais, utilizando fotos e o software livre Google Earth Pro como referência. Tal execução retornou o resultado do fator de segurança em 1.481, como demonstra a figura 24. De acordo com a NBR 11.682 e a sua classificação para segurança de vida humana e também danos a propriedades e riscos ambientais, o FS deve ser maior ou igual a 1,5 no local, visto que existe a presença da Rodovia dos Inconfidentes, que possui um tráfego intenso de veículos, ainda maior que o mostrados nas tabelas 2 e 3.

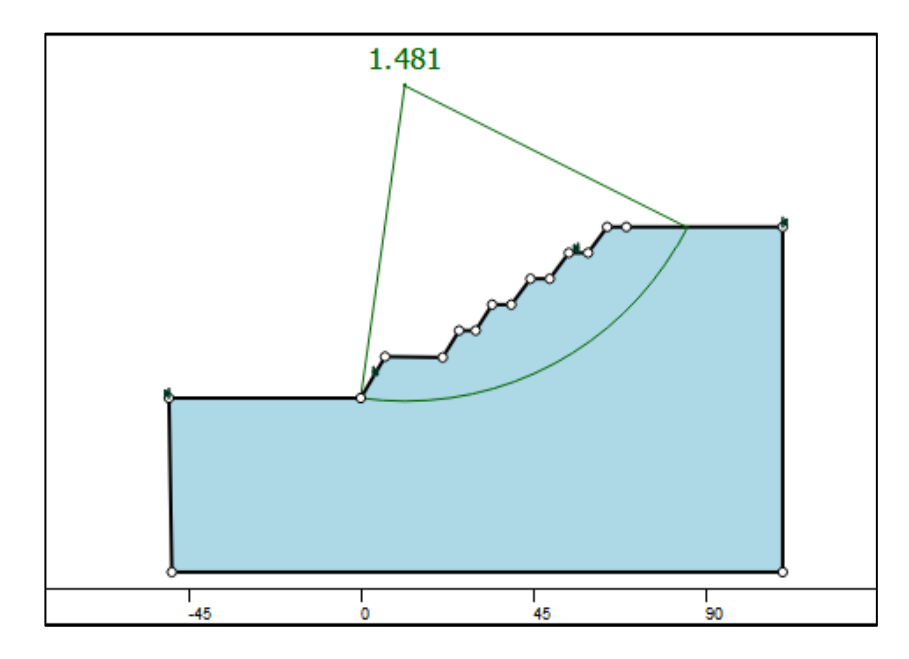

**Figura 24 –** Superfície de ruptura e valor do fator de segurança encontrados no *software*. Fonte: O autor, 2023.

As análises feitas na sobre transportes resultaram em um inventário viário na área da via mostrada na figura 25. Ademais, os cortes expostos indicam larguras pontuais nos locais demarcados no anexo B.

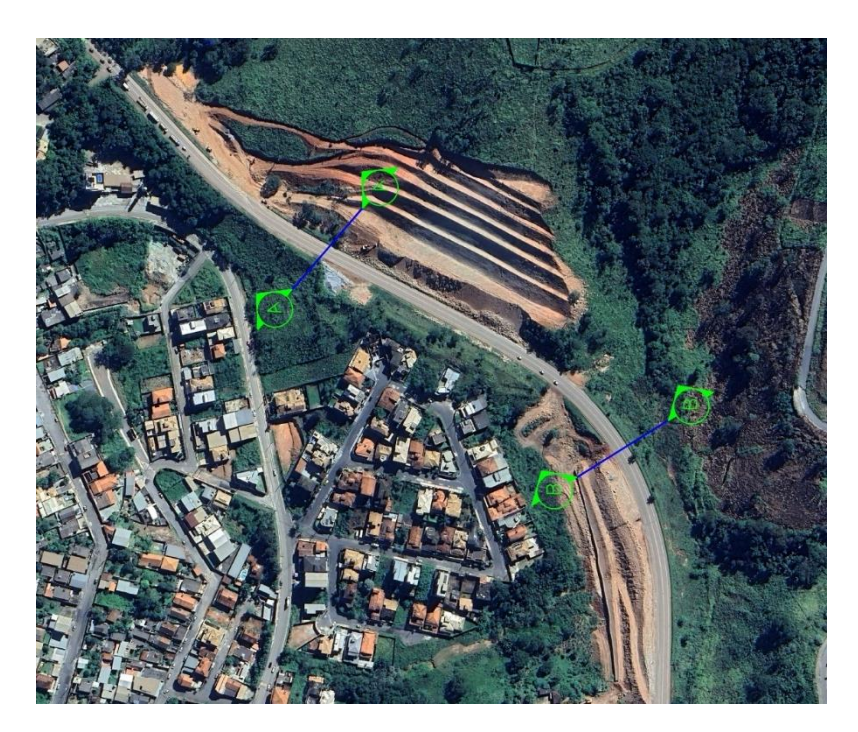

**Figura 25 –** Rodovia dos Inconfidentes – trecho próximo ao talude em análise. Fonte: Google Earth 2023.

Como mostra a o Anexo B, a via conta com um acostamento de aproximadamente dois metros durante a extensão da área analisada. É uma rodovia de pista simples e mão dupla, com média de três metros e sessenta centímetros por faixa, além de quarenta e cinco centímetros de linha contínua fazendo a divisão dos sentidos. Tomando como base os dados do DNIT, o sentido Ouro preto é denominado crescente e o sentido Belo Horizonte é denominado decrescente. A pista de rolamento é pavimentada e conta com sinalizações verticais, sendo de advertência ou de indicação.

A base de dados do DNIT tem resultados de estimativa de de VMDa, sendo utilizados nesse projeto os dados de 2018. Assim como demonstrado abaixo nas tabelas 2 e 3 e figuras 26 e 27, obteve-se dados da rodovia em sentido crescente (sentido Ouro Preto) e sentido decrescente (sentido Belo Horizonte).

**Tabela 2 –** VMDa de cada classe de veículos no sentido crescente da Rodovia dos Inconfidentes. Fonte: O autor, 2023.

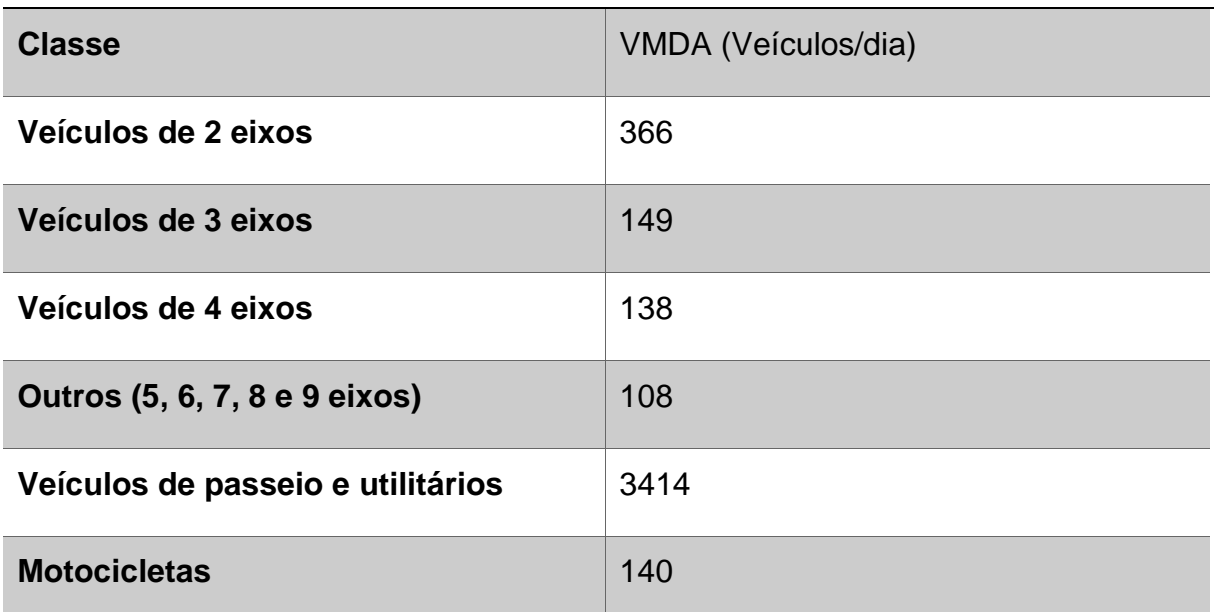

#### **Sentido Crescente**

**Tabela 3 -** VMDa de cada classe de veículos no sentido decrescente da Rodovia dos Inconfidentes. Fonte: O autor, 2023.

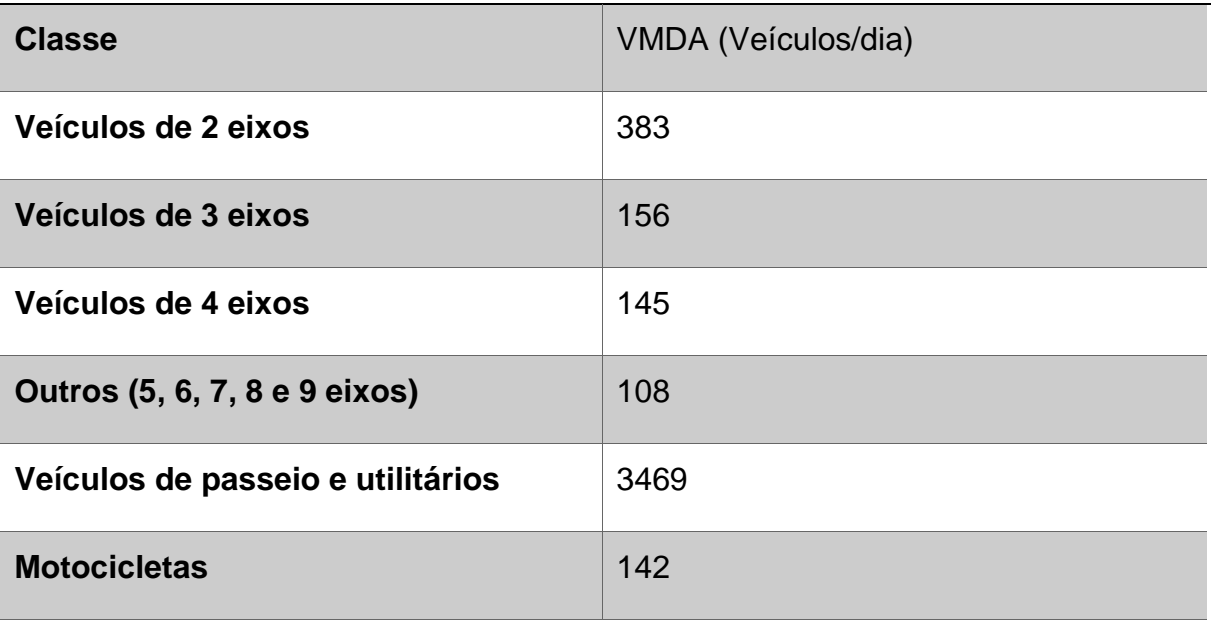

#### **Sentido Decrescente**

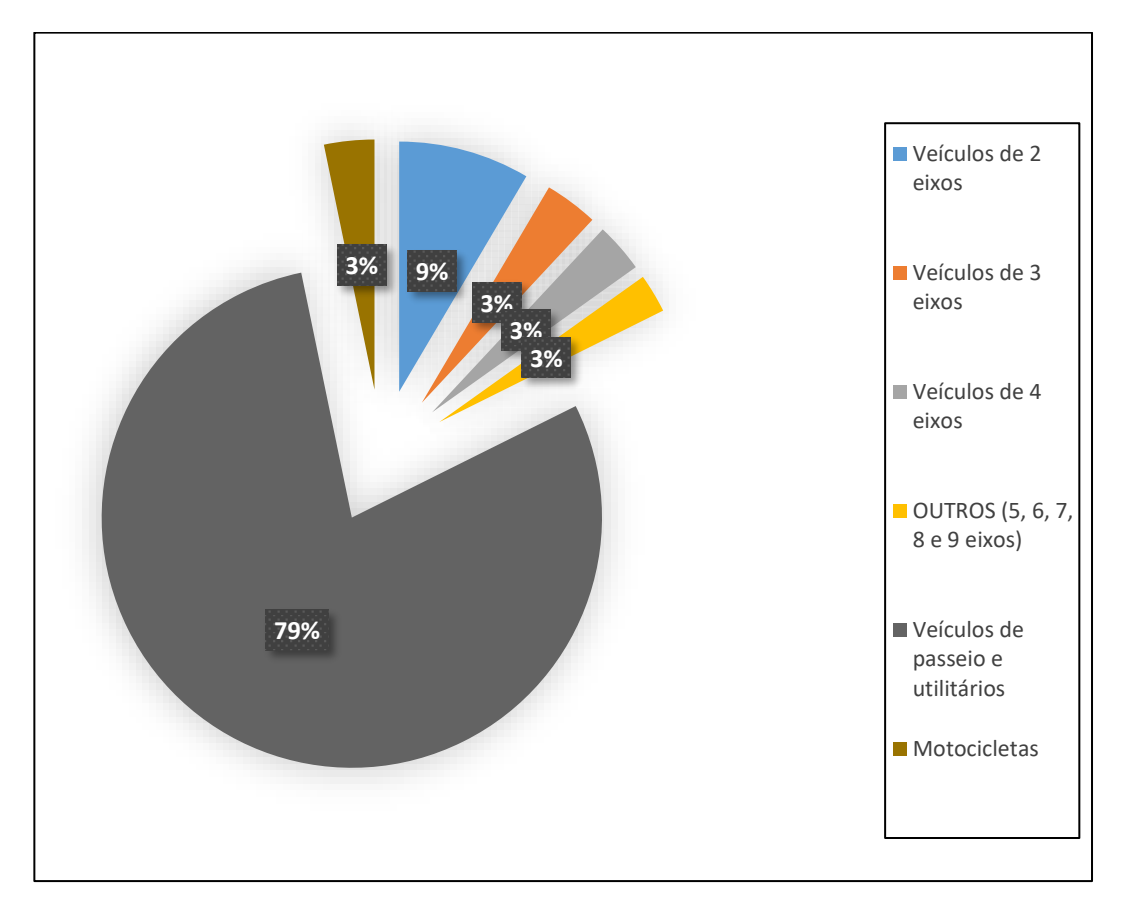

**Figura 26 –** VMDa de cada classe no sentido crescente. Fonte: o autor, 2023.

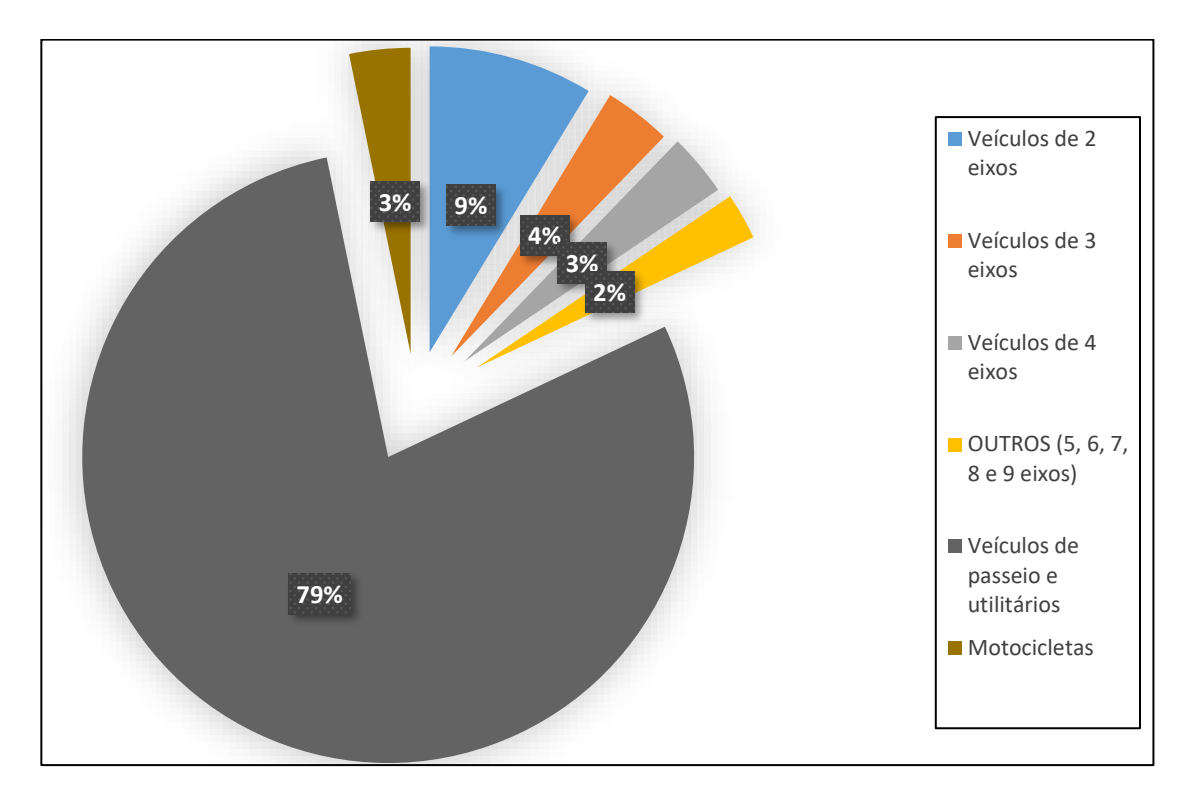

**Figura 27 -** VMDa de cada classe no sentido crescente. Fonte: o autor, 2023.

De tal forma, pode-se notar uma característica muito comum das rodovias em geral, que é a maior frequência de movimentos de veículos de passeio. Nota-se também uma proximidade em números nos dois sentidos da rodovia. Por fim, somando-se o VMDa do sentido crescente chega-se ao valor de 4313, somando-se o VMDa do sentido decrescente chega-se ao valor de 4403, e a soma dos dois VMDas resulta em 8718.

### **5 CONCLUSÃO**

De maneira geral, a metodologia da retroanálise possibilitou ao discente encontrar valores de parâmetros de resistência do talude estimados na época em que ocorreram fortes chuvas no município de Itabirito (MG). Ademais, tal metodologia se provou uma forma prática para análises atemporais quando também possibilitou a comparação de parâmetros de c e ɸ do talude atualmente (sendo feita uma aproximação de sua forma através de imagens de satélite, além de estimativas de parâmetros como altura e comprimento, por exemplo). Os resultados apresentados apontam que o talude, da forma em que se apresenta atualmente, tem um FS muito próximo ao estabelecido pela NBR 11.682 (FS>=1.5) e descrito anteriormente no projeto, sendo necessária uma avaliação mais precisa para concluir sobre a necessidade de algum tipo de obra complementar de contenção e estabilização. Vale ressaltar que, no início do ano de 2023, o DNIT realizou um retaludamento no local, o que teve influência direta no resultado do fator de segurança da encosta.

Ademais, notou-se que a via tem uma importância significativa porque conecta duas importantes cidades (Belo Horizonte e Ouro Preto) e é de mão única, o que dificulta soluções localizadas em caso de interferências na via. Notou-se também um grande volume de veículos que transitam na Rodovia dos Inconfidentes, tanto veículos de passeio até grandes veículos que suprem necessidades de mineradoras que estão locadas nas proximidades da via. Nota-se também que existe um grande trânsito de veículos que circulam na rodovia para transportar alunos e professores, por exemplo, e que seriam diretamente afetados com desvios de rotas em um caso de ruptura da encosta, visto que o trânsito seria paralisado (como foi em todas as vezes em que houve deslizamento), causando congestionamentos, maior tempo de viagem, entre outros. Além disso nota-se que todo planejamento urbano acaba por ser interferido com tais mudanças de percurso, pois as vias de dentro da cidade normalmente são planejadas de modo a suportar um trânsito menos intenso e com velocidades máximas bem abaixo da rodovia analisada.

# **REFERÊNCIAS**

ABNT- ASSOCIAÇÃO BRASILEIRA DE NORMAS TÉCNICAS. NBR 11682 – Estabilidade de encostas. Rio de Janeiro: ABNT, 2009.

AWACOMERCIAL, 2023. Disponível em: https://site.awacomercial.com.br/o-quee-gabiao/. Acesso em: 15 de março de 2023.

BUNCE, C. M.; CRUDEN, D. M.; MORGENSTERN, N. R. Assessment of the hazard from rock fall on a highway. Canadian Geotechnical Journal, v. 34, n. 3, p. 344- 356, 1997.

CARVALHO, Márcio Vinícius de. Desenvolvimento de um programa de cálculo para a verificação e estabilidade de taludes naturais. 2022. Tese de Doutorado.

CHENG, M. Developing a Risk Assessment Method for Complex Pipe Jacking Construction Projects. Journal Automation in Construction. V. 58, pg. 48-59, 2015.

DAS, Braja M. Fundamentos de engenharia geotécnica / Braja M. Das e Khaled Sobhan ; tradutoras: Livia Koeppl e Priscilla Rodrigues Lopes ; revisora técnica: Roberta Boszczowski. – São Paulo, SP : Cengage, 2019.

DE MELO, Alexandre Vaz. Análises de risco aplicadas a barragens de terra e enrocamento: estudo de caso de barragens da Cemig GT. 2014.

DEPARTAMENTO NACIONAL DE INFRAESTRUTURA DE TRANSPORTES-DNIT. Estimativa do volume médio diário anual - VMDA, 2018. Disponível em: https://servicos.dnit.gov.br/dadospnct/Modelagem. Acesso em: 29 de julho de 2023.

DOBEREINER, L.; VAZ, L. F. Tratamento de Maciços Naturais. In: OLIVEIRA, A. M. D. S.; BRITO, S. N. A. Geologia de Engenharia. São Paulo: ABGE, 1998. Cap. 22, p. 361-380.

DYMINSKI, Andréa Sell. Noções de estabilidade de taludes e contenções. Universidade Federal do Paraná, Notas de Aula, Estabilidade de Taludes. 28p, p. 61, 2007.

ENGWHERE, 2023. Disponível em: https://www.engwhere.com.br/barragem-deaterro-e-barragem-de-enrocamento/. Acesso em 15 de março de 2023.

FRANCISCO, Wagner de Cerqueira e. "Quadrilátero Ferrífero"; Brasil Escola. Disponível em: https://brasilescola.uol.com.br/geografia/quadrilatero-ferrifero.htm. Acesso em 09 de março de 2023.

GEHEOS, 2023. Disponível em: https://www.gheos.com.br/singlepost/2017/11/13/dhp-dreno-horizontal-profundo. Acesso em: 15 de março de 2023.

GEORUMO, 2023. Disponível em: http://www.georumo.pt/geot/ancoragens.html. Acesso em 15 de março de 2023.

INFRAESTRUTURA DE DADOS ESPACIAIS - IDE - SISEMA. Disponível em: https://idesisema.meioambiente.mg.gov.br/webgis. Acesso em: 29 de julho de 2023.

INSTITUTO BRASILEIRO DE GEOGRAFIA E ESTATÍSTICA – IBGE, 2021. Disponível em: https://www.ibge.gov.br/cidades-e-estados/mg/itabirito.html. Acesso em: 9 de março de 2023.

ITABIRITO, Prefeitura Municipal de. DADOS GEOGRÁFICOS, 2014. Disponível em: https://itabirito.mg.gov.br/descubra-itabirito/dados-geograficos. Acesso em 9 de março de 2023.

ITABIRITO, Prefeitura Municipal de. Decreto 14147, 2022. Disponível em: https://ecrie.com.br/sistema/conteudos/arquivo/a\_91\_0\_1\_11012022154644.pdf. Acesso em: 23 de março de 2023.

KUTZNER, C. Earth and rockfill dams: principles of design and construction. Rotterdam: A.A. Balkema, 1997. 333 p

LACERDA, Syro Gusthavo. Estimativa do comprimento médio de traços de descontinuidades em maciços rochosos utilizando métodos estatísticos e fotogrametria digital terrestre. 2018.

LESHCHINSKY, BENOÎT, e Elmo DiBiagio. "Stabilization of slope failures: A case history." Geotechnical Special Publication 202 (2010): 48-58.

LINKEDIN. Ancoragem para protensão em taludes. Grupo Torcisão, 2019. Disponível em: https://www.linkedin.com/pulse/ancoragem-para-protens%C3%A3oem-taludes-torcis%C3%A3o-comercial/?originalSubdomain=pt. Acesso em: 05/08/2023.

MARIANO, MICHELLE CINTRA ABUD. Simulação de utilização de drenos horizontais profundos para redução da umidade em frentes de lavra em uma empresa mineradora. Projeto de Graduação. Centro Federal de Educação Tecnológica de Minas Gerais, 2017.

MARTINHO, José Fernando de Carvalho et al. O uso de explosivos na escavação de túneis: implementação do dimensionamento de diagramas de fogo em folhas de cálculo. 2012.

PIERRI, Lidiani Cristina et al. Desenvolvimento conceitual de uma técnica para escavação de microtúneis em solo. 2018.

PINTO, Carlos de Sousa; LOPES, Maria de Lurdes. Análise da estabilidade de taludes naturais e de escavações. Revista da Sociedade Portuguesa de Geotecnia, v. 15, p. 39-66, 1995.

RODRIGUES, Flávio de Souza; LISTO, Fabrizio de Luiz Rosito. Mapeamento de áreas de risco a escorregamentos e inundações em áreas marginais a rodovias na Região Metropolitana de São Paulo. Engenharia Sanitaria e Ambiental, v. 21, p. 765- 775, 2016.

ROESER, Hubert Mathias Peter; ROESER, Patricia Angelika. O Quadrilátero Ferrífero-MG, Brasil: aspectos sobre sua história, seus recursos minerais e problemas ambientais relacionados. 2010.

SERVIÇO GEOLÓGICO DO BRASIL – CPRM – GeoSGB, 2023. Disponível em: https://geoportal.cprm.gov.br/geosgb/. Acesso em: 9 de março de 2023.

TRAFFIC ENGINEERING HANDBOOK. PANDE, Anurag e WOLSHON, Brian, 206. Disponível em: https://dokumen.pub/traffic-engineering-handbook-seventhedition-9781118762301-1118762304.html#Paul+Brian+Wolshon. Acesso em: 14 de julho de 2023.

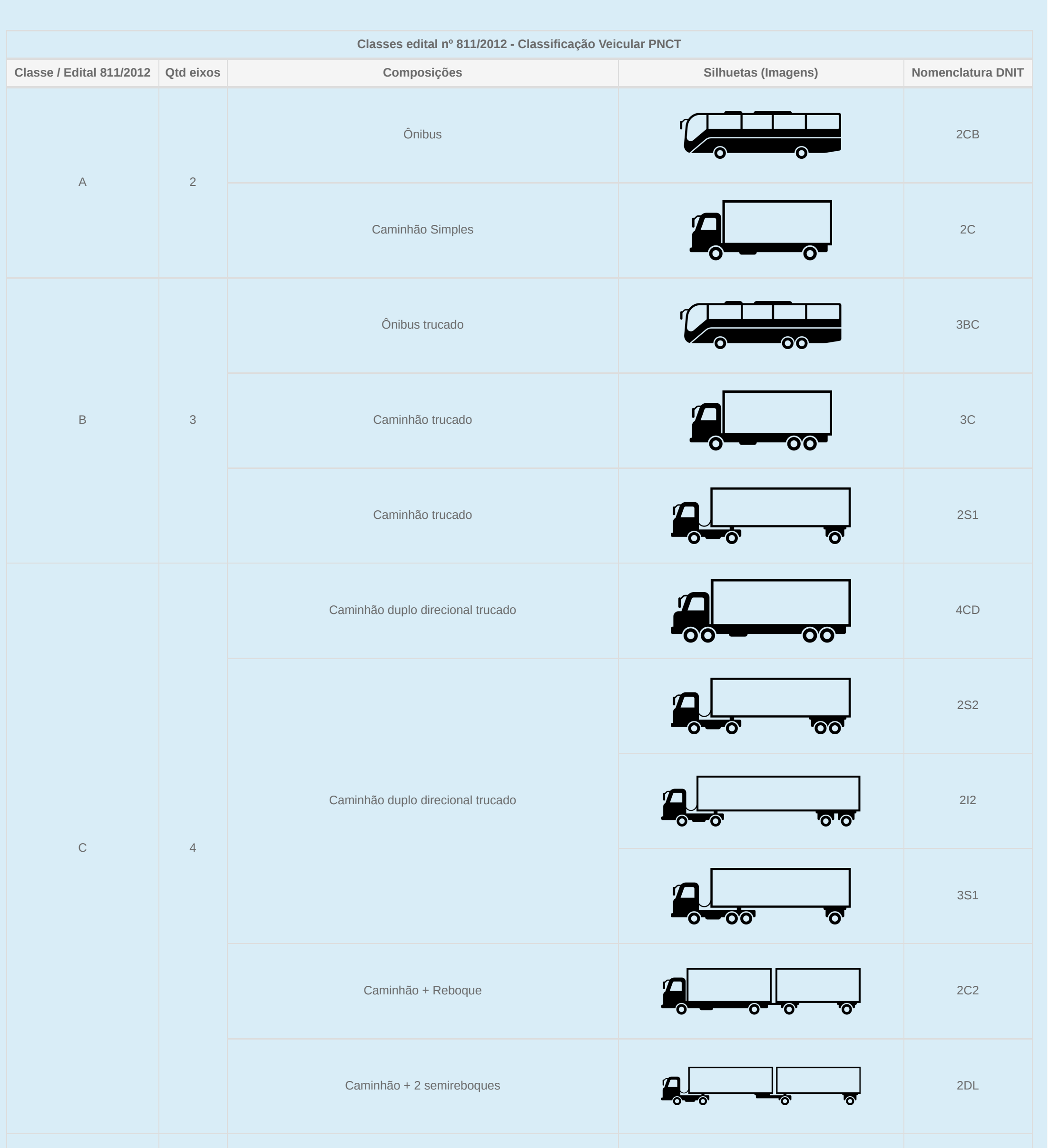

#### Anexo A - Classificação veicula Anexo A - Classificação veicular PNCT

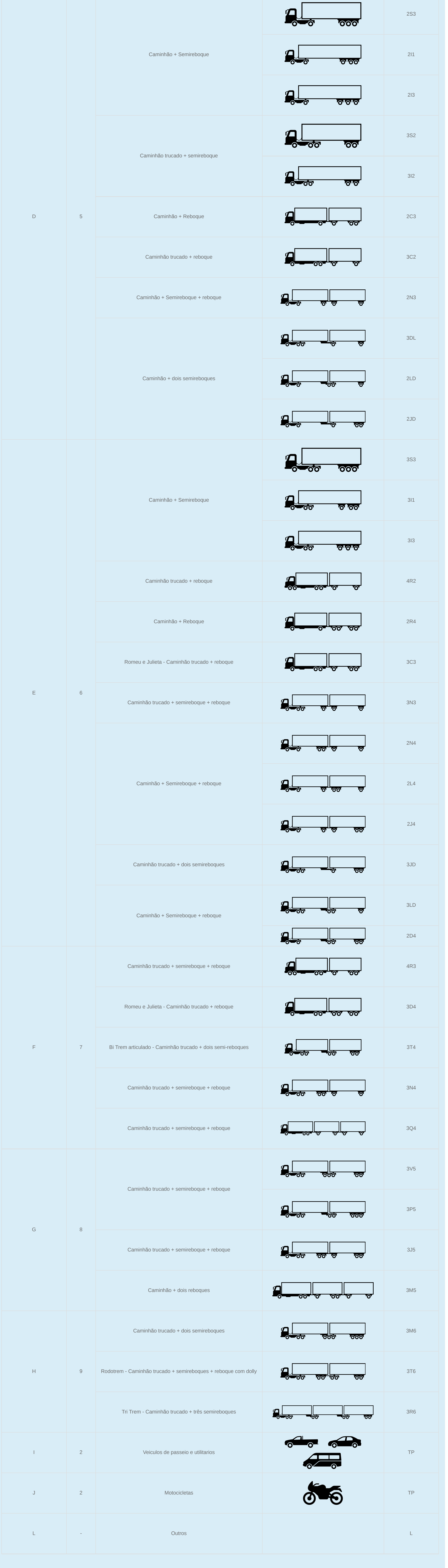

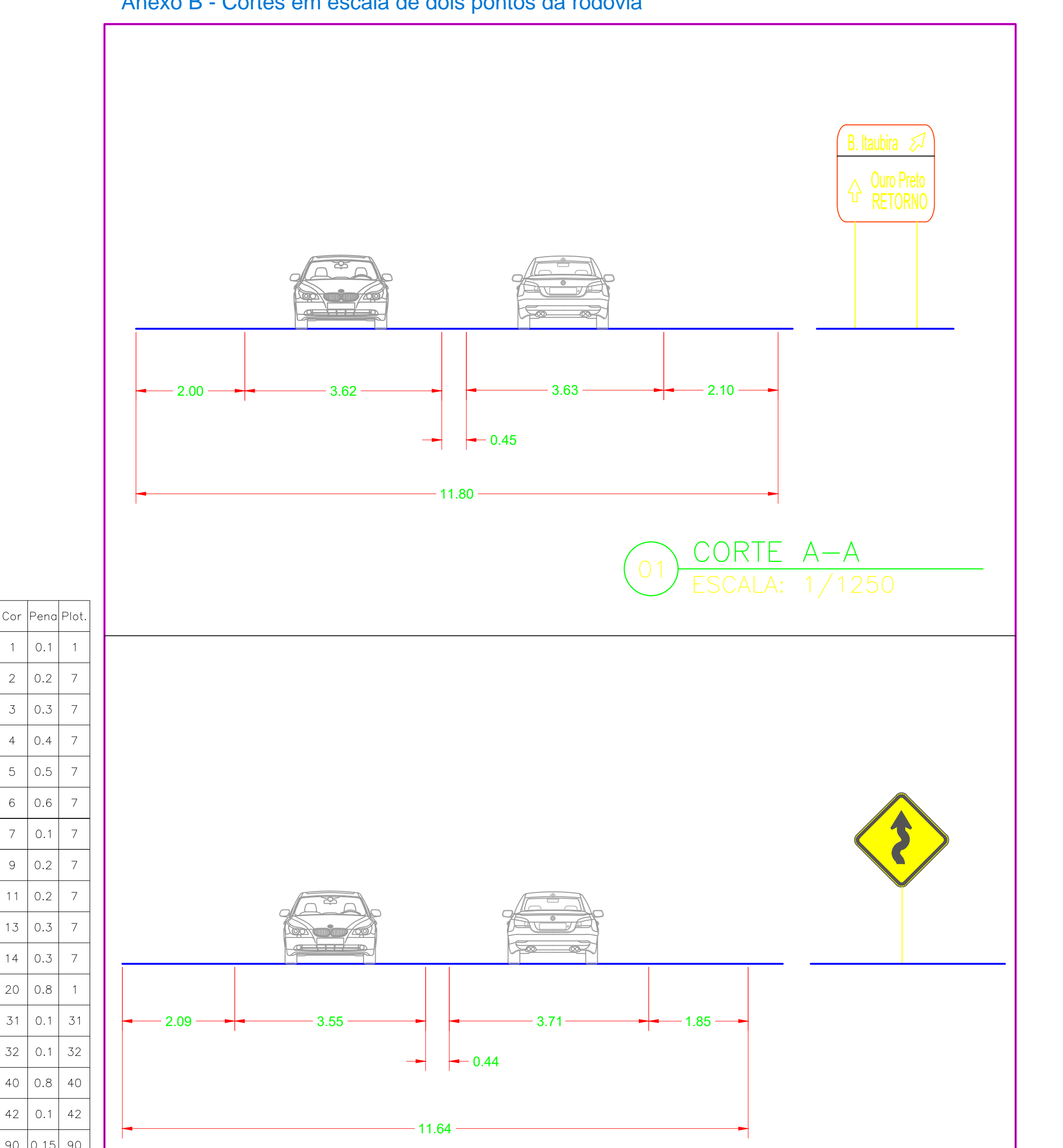

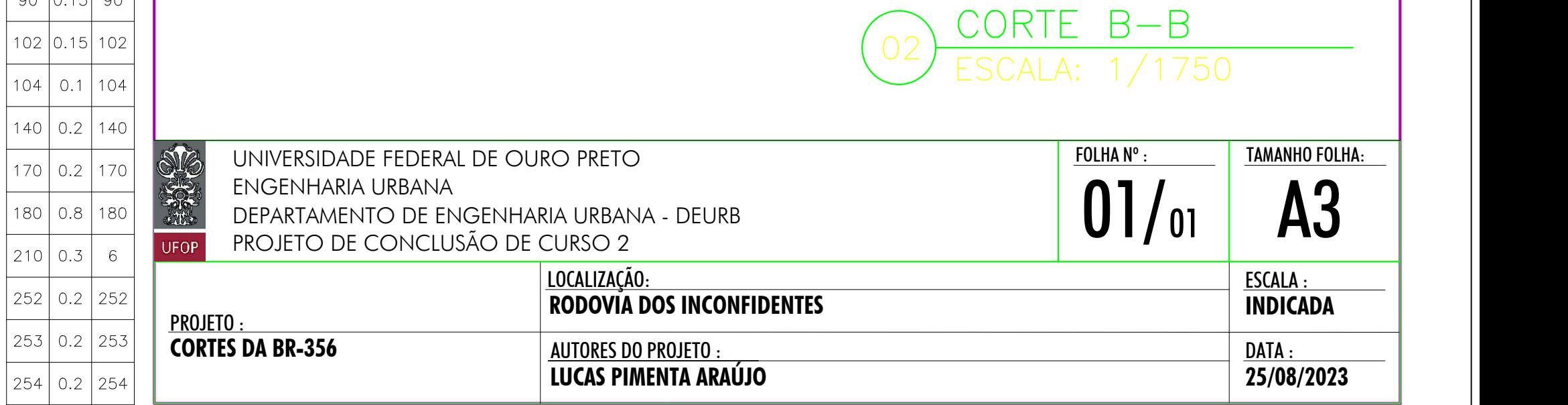

# Anexo B - Cortes em escala de dois pontos da rodovia

 $\overline{1}$ 

 $\overline{c}$ 

 $\overline{3}$ 

 $\overline{4}$ 

 $\mathbf 5$ 

 $\,$  6  $\,$ 

 $\overline{7}$ 

 $\emph{9}$ 

 $11$ 

13

 $14$ 

20

31

32

40

 $42$